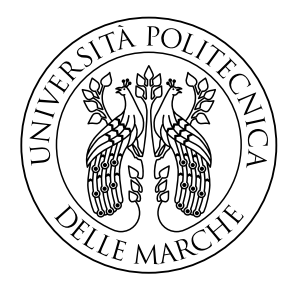

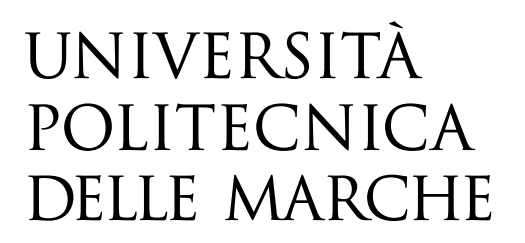

## FACOLTA' DI INGEGNERIA CORSO DI LAUREA TRIENNALE IN INGEGNERIA BIOMEDICA

# STUDIO DI STRUTTURE RETICOLARI PER LA STAMPA 3D DI PLANTARI ORTOPEDICI **SU MISURA**

# **STUDY OF LATTICE STRUCTURES FOR 3D** PRINTING OF CUSTOM-MADE ORTHOPEDIC INSOLES

**RELATORE:** 

**TESI DI LAUREA DI:** 

PROF. MARCO MANDOLINI

**GIORGIO PARRUCCI** 

**CORRELATORE:** 

PROF. ALIDA MAZZOLI

ANNO ACCADEMICO 2021-2022

## <span id="page-1-0"></span>**I. Sommario**

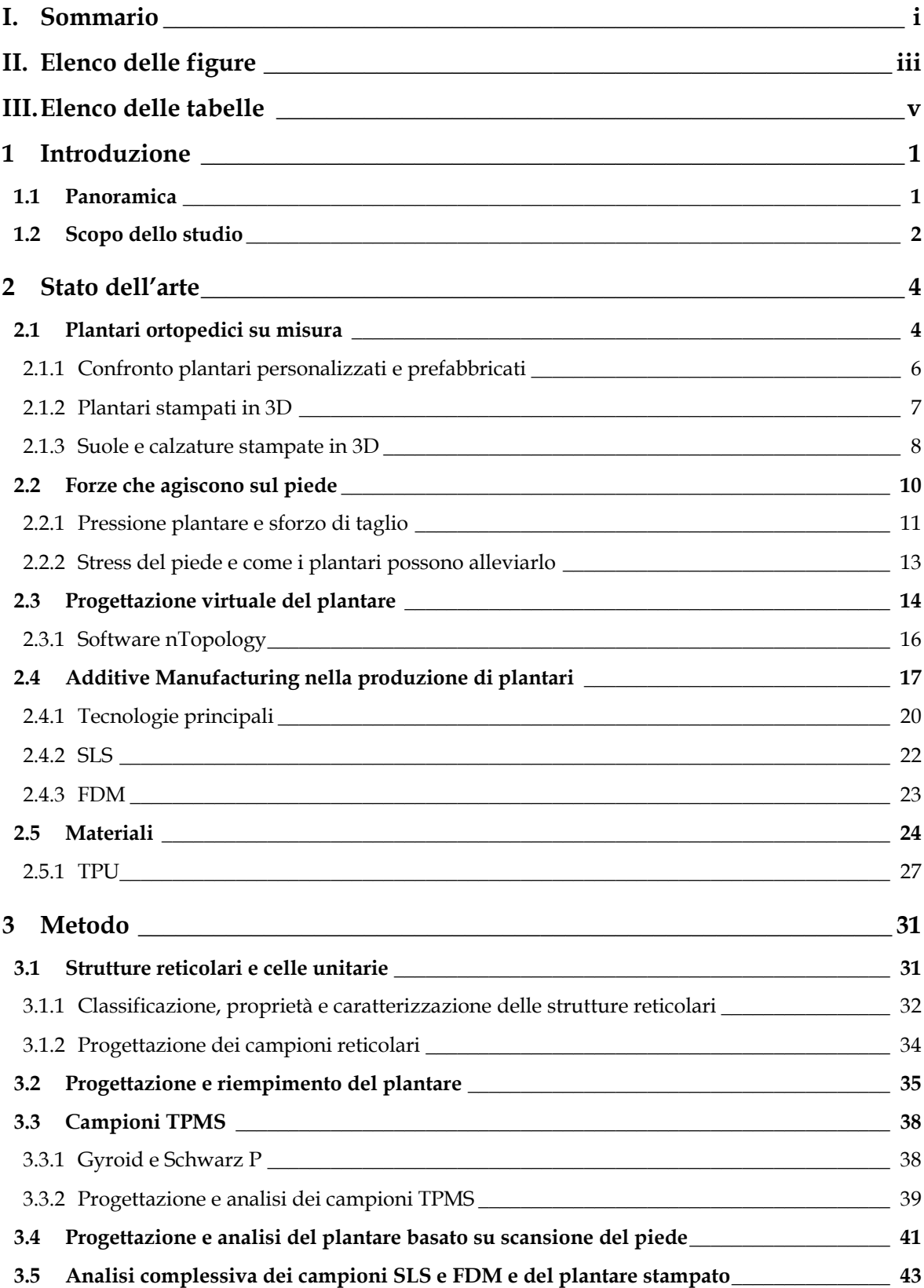

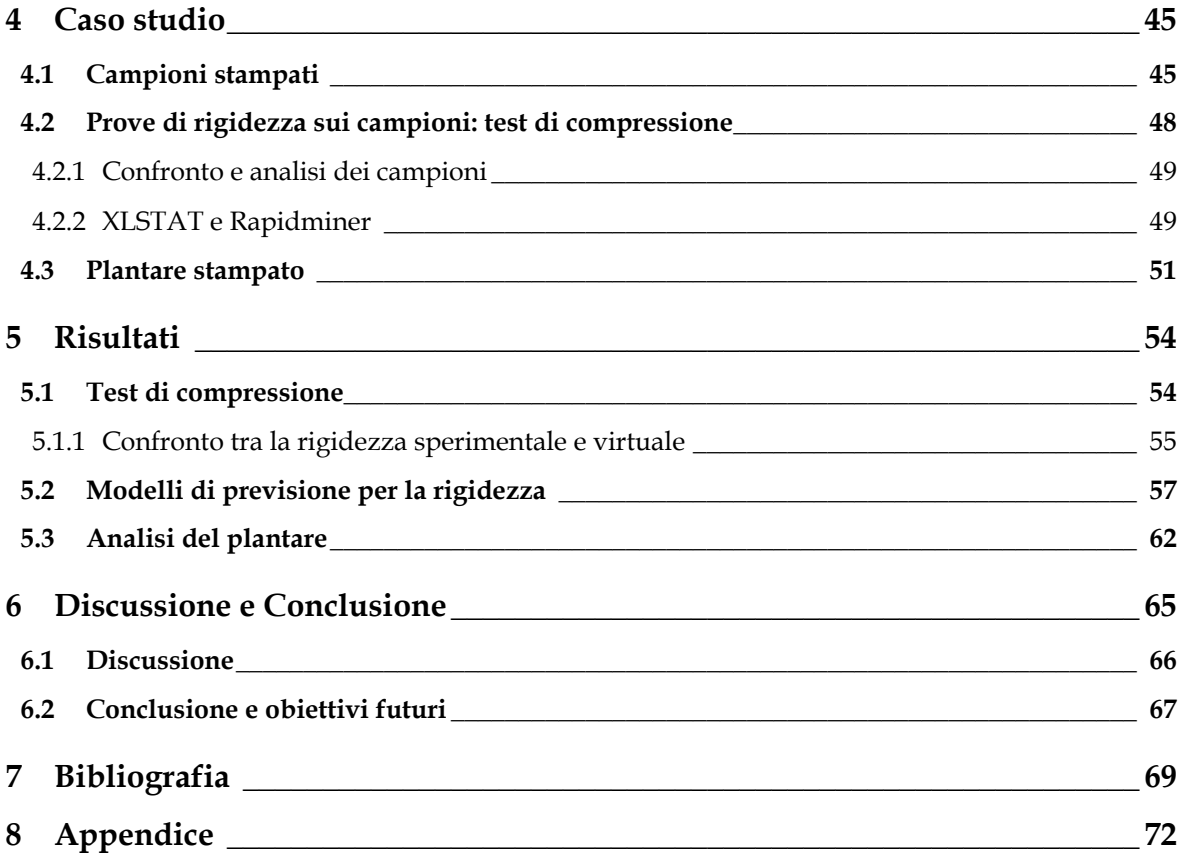

## <span id="page-3-0"></span>**II. Elenco delle figure**

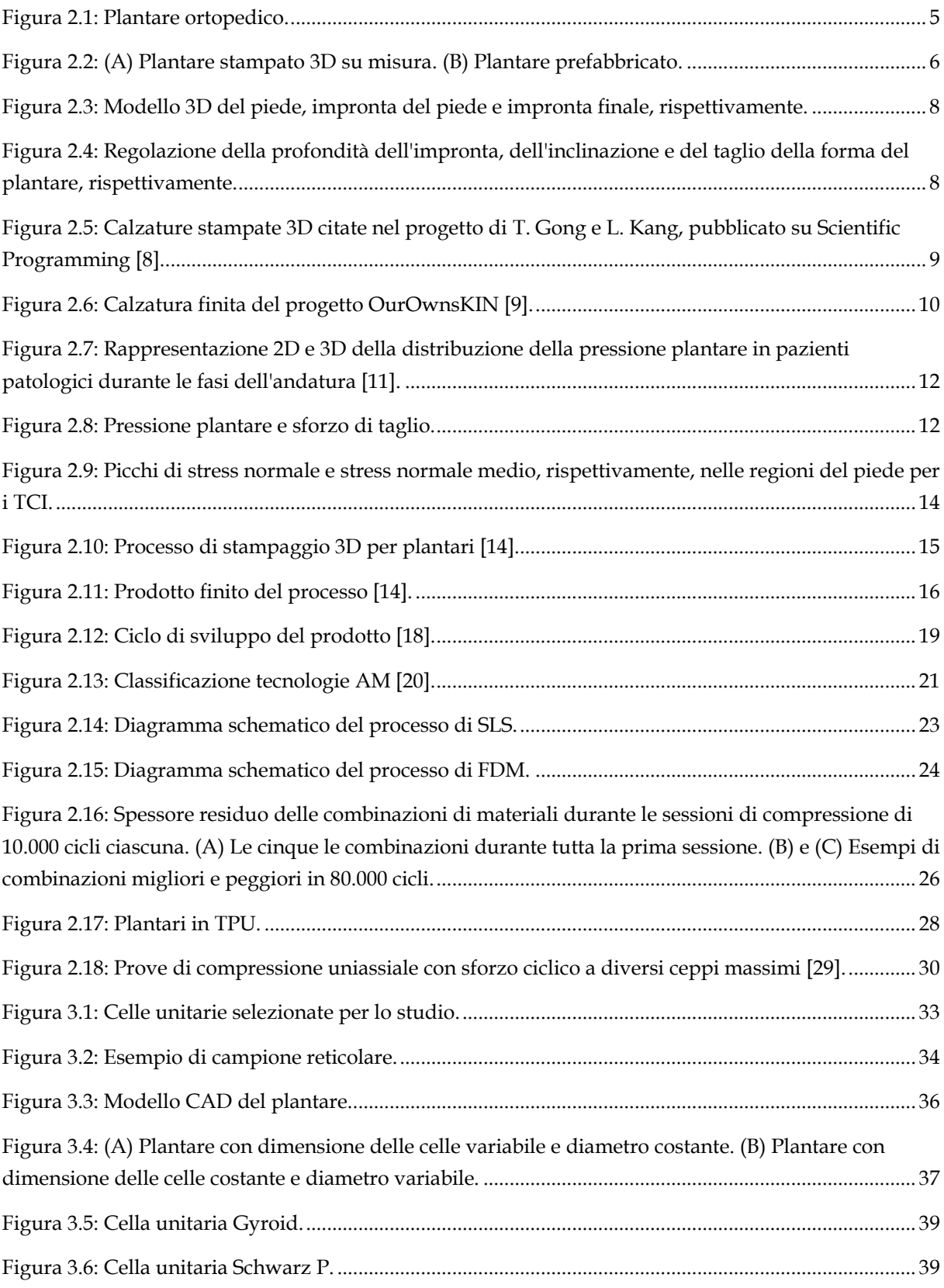

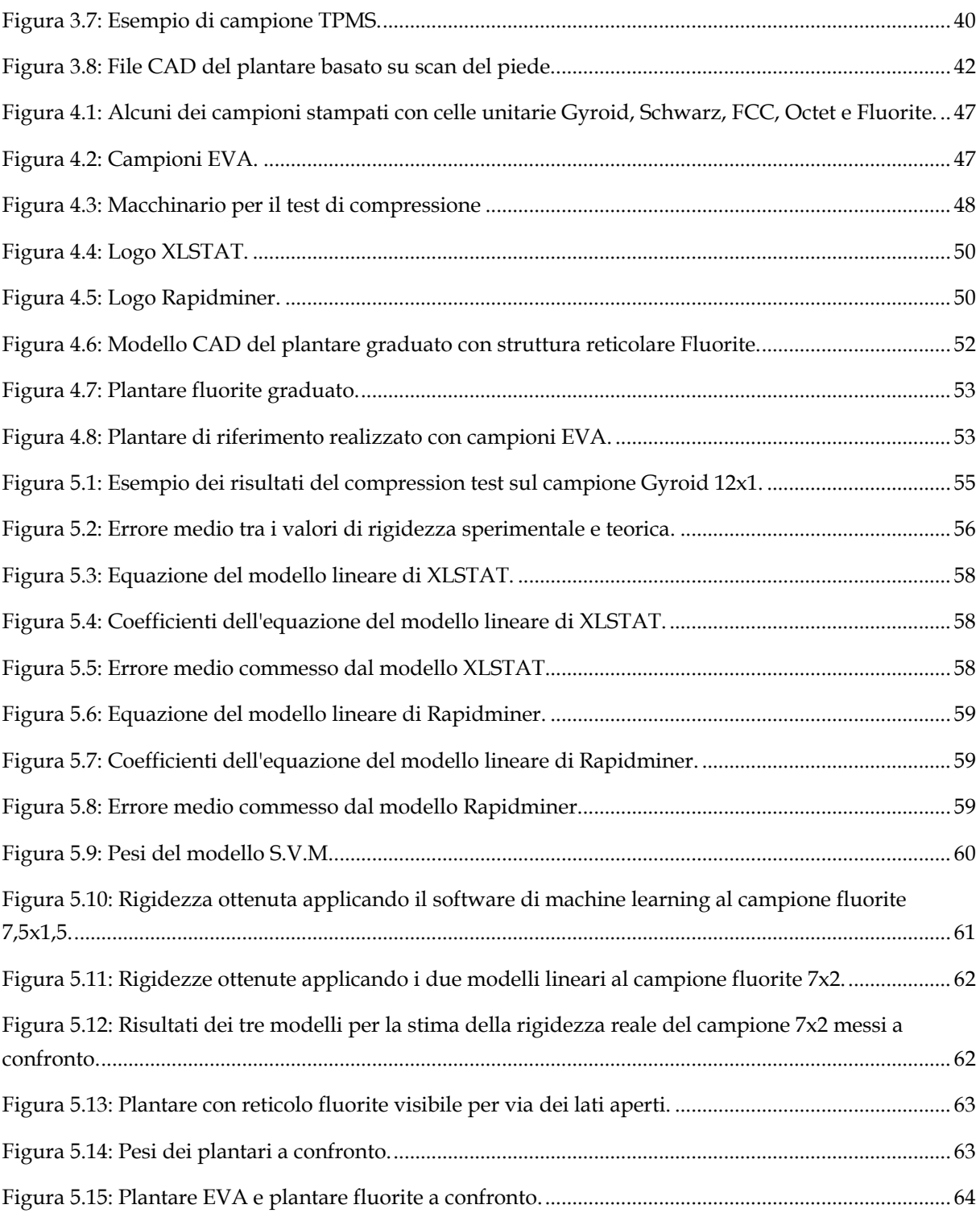

## <span id="page-5-0"></span>**III. Elenco delle tabelle**

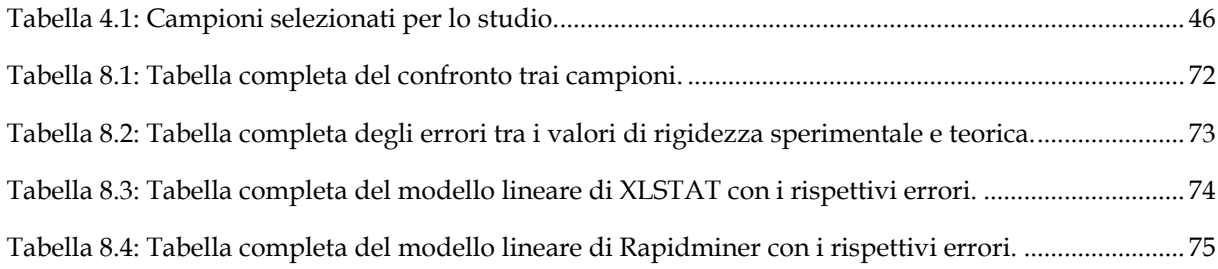

## <span id="page-6-0"></span>**1 Introduzione**

In questo capitolo viene fatta una breve introduzione alla tesi.

Di seguito è presentata una panoramica di tutto il lavoro, andando a vedere di cosa trattano i vari capitoli e riepilogando il contesto nel quale si colloca lo studio, lo stato dell'arte e le innovazioni scientifiche, la metodologia alla base della tesi, il caso di studio, il lavoro svolto e i risultati ottenuti.

Infine, è stato riportato il preciso scopo dello studio con accenno ai precedenti lavori e riferimento agli eventuali sviluppi futuri.

## <span id="page-6-1"></span>**1.1 Panoramica**

L'argomento centrale della tesi verte sull'analisi di plantari stampati con stampante 3D, partendo però dalla caratterizzazione di provini realizzati con diverse strutture reticolari e celle unitarie che poi possono essere utilizzate come riempimento per tali plantari.

Quest'ultimi, ovviamente, sono dispositivi fondamentali nell'industria calzaturiera e oramai hanno un ruolo molto importante anche in ambito clinico.

Sono infatti sempre più diffusi plantari ortopedici personalizzati su misura, realizzati per prevenire e curare problematiche relative al piede.

Quindi, verrà prima approfondito il discorso inerente alle ortesi plantari customizzate facendo anche un confronto con i plantari prefabbricati, per poi andare ad analizzare nel dettaglio plantari stampati con stampante 3D con riferimento a nuove tecniche utilizzate per realizzare anche suole e calzature, sempre con modelli tridimensionali.

1

Verranno analizzate tutte le forze che agiscono sul piede con riferimento allo stress che esso subisce quotidianamente e come questi plantari possano essere utili per alleviare tale stress e correggere difetti relativi a piede e postura, per poi vedere più nel dettaglio come si progetta un modello virtuale di plantare ed infine quali sono le principali tecnologie di fabbricazione additiva nella produzione di plantari e i materiali più usati.

A questo punto verrà definita quella che è la metodologia alla base del lavoro e si andranno a ripercorrere i passaggi principali che hanno caratterizzato tutto il caso, iniziando dalle due tesi che fungono da punto di partenza per questo studio, le quali verranno meglio approfondite nei prossimi capitoli.

In seguito, nella parte centrale dell'elaborato, verrà mostrato e spiegato l'attuale caso di studio con tutto ciò che è stato sperimentato e il lavoro svolto su provini e plantare, per poi andare a vedere quali sono stati i risultati ottenuti e, dopo averli analizzati, discuterli.

Verranno principalmente confrontate quelle che erano le aspettative basate su dati virtuali con ciò che effettivamente è stato riscontrato con dati sperimentali derivati da prove di laboratorio.

Infine, verrà elaborata una conclusione dove si considereranno eventuali obiettivi futuri per portare avanti il progetto.

## <span id="page-7-0"></span>**1.2 Scopo dello studio**

L'intento del lavoro è principalmente quello di raccogliere e analizzare dati su provini realizzati con diverse strutture reticolari, stampati con stampante 3D in TPU mediante tecnica SLS e FDM, e su un plantare di tipo fluorite, sempre stampato con stampante 3D in TPU mediante tecnica SLS, che verrà caratterizzato in seguito.

Il seguente elaborato può essere considerato come un continuo di due precedenti tesi, realizzate da due studenti laureati in biomedical engineering presso l'Università Politecnica delle Marche, che sono rispettivamente: "Design of 3D printed custommade orthopedic insoles" di Raffaelli S. [\[1\]](#page-74-1)e "3D printable insole with TPMS lattice for relieving foot plantar pressure and shear forces" di A. Alajjan [\[2\].](#page-74-2)

Nel primo elaborato sono stati progettati dei provini in TPU, tramite il software nTopology, con diverse strutture reticolari e celle unitarie con stampaggio SLS; poi sono state fatte analisi statiche virtuali. Inoltre, è stato ideato un plantare a partire da un modello CAD, sempre tramite nTopology, che poi è stato riempito con un reticolo ed in seguito sottoposto ad un test di pressione.

Nel secondo elaborato sono stati progettati provini TPMS in TPU sia mediante tecnica SLS sia FDM, sempre utilizzando nTopology, per poi essere studiati con analisi statiche. In seguito, alcuni di essi sono stati effettivamente stampati e sottoposti a test di compressione. Inoltre, è stato realizzato un file CAD di un plantare su misura ottenuto tramite scansione di un piede.

In questo caso di studio, invece, sono stati stampati tutti i provini rimanenti e il plantare personalizzato; i provini sono stati sottoposti a test di compressione ed in seguito studiati con modelli di predizione, mentre il plantare è stato pesato e caratterizzato. Sono stati quindi raccolti e analizzati tutti i dati ottenuti dalle varie prove sperimentali, poi confrontati con le informazioni che si avevano a disposizione facendo riferimento ai modelli virtuali.

Lo scopo dello studio è quindi capire se i risultati che si ottengono nella realtà sono paragonabili a quelli teorici attesi e, se c'è un discostamento, valutarne l'entità.

Infine, è altrettanto rilevante cercare una correlazione tra i dati virtuali e quelli sperimentali, tenendo conto di più variabili, così da sapere in anticipo quanto potranno differire gli elementi che si andranno a stampare rispetto ai modelli digitali.

In riferimento a tali informazioni potranno essere progettati e sviluppati nuovi plantari con caratteristiche ottimali che li renderanno ancor più funzionali.

3

## <span id="page-9-0"></span>**2 Stato dell'arte**

In questo capitolo si parla dello stato dell'arte e della letteratura scientifica citando anche documenti e articoli inerenti ai principali argomenti trattati nella tesi.

Si prenderanno in considerazione anche innovazioni tecnologiche, poiché la scienza è sempre in costante sviluppo, soprattutto l'ambito dell'ingegneria biomedica.

## <span id="page-9-1"></span>**2.1 Plantari ortopedici su misura**

In accordo con il Centro Podologico Magenta [\[3\],](#page-74-3) un plantare ortopedico è un dispositivo correttivo realizzato su misura che ha lo scopo di correggere difetti del piede e della postura, ridistribuendo adeguatamente il peso corporeo. Deve essere tollerato dal paziente, quindi è necessario che sia leggero, comodo e funzionale per migliorare la qualità della vita del soggetto.

Il plantare viene definito "ortopedico" proprio perché viene prodotto su misura, avrà quindi caratteristiche strettamente correlate ai piedi del paziente; pertanto, due soggetti diversi non potranno mai avere due paia di plantari uguali a causa di diversità anatomiche, di problematica, di età, di peso, ecc.

I plantari ortopedici non vanno confusi con le solette plantari che sono invece dispositivi prefabbricati che possono essere realizzate in diverse forme anatomiche, ma non sono personalizzate per il preciso paziente.

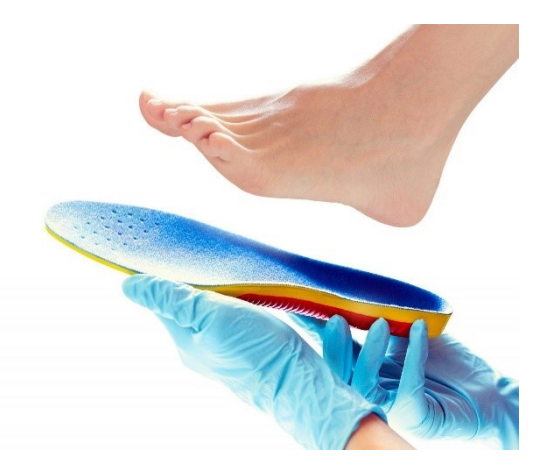

*Figura 2.1: Plantare ortopedico.*

<span id="page-10-0"></span>Oramai le ortesi plantari sono molto diffuse e utilizzate per prevenire e curare infiammazioni alle articolazioni, problemi di circolazione o diverse patologie. Tra le più importanti troviamo: piede piatto, alluce valgo, tallonite, tendinite e ulcere o altre malattie in pazienti diabetici.

Proprio in riferimento a quest'ultimi soggetti, nel 2014 A. Skopljak et al. [\[4\]](#page-74-4) hanno condotto uno studio relativo alla prevenzione delle ulcere in piedi diabetici che, se non curate, possono portare a gravi infezioni e, in casi peggiori, anche all'amputazione del piede o dell'intero arto.

Sono stati utilizzati plantari ortopedici e mappe di pressione per valutare i fattori di rischio connessi alla neuropatia diabetica. È stato dimostrato, facendo riferimento ad un campione di cento soggetti con diabete di tipo due ed utilizzando una pedana baropodometrica, che c'è una differenza statisticamente significativa tra la misurazione con e senza pedana poiché, tramite questa, sono stati rilevati valori di pressione plantare troppo alti che andrebbero corretti. Infatti, è stata trovata una correlazione tra polineuropatia diabetica e pressione plantare elevata, si raccomanda l'utilizzo di plantari ortopedici, i quali andrebbero a ridurre significativamente i sintomi di tale patologia.

## <span id="page-11-0"></span>*2.1.1 Confronto plantari personalizzati e prefabbricati*

Per curare problematiche inerenti al piede possono essere utilizzati a scopo medico, sia plantari customizzati su misura, sia plantari prefabbricati; tuttavia, i due dispositivi possono portare a risultati diversi.

Nel 2019 è stato pubblicato un articolo sul Medical Science Monitor [\[5\],](#page-74-5) nel quale si confrontano plantari tradizionali prefabbricati e plantari su misura stampati in 3D su pazienti affetti da piede piatto, per studiare le conseguenze che questi hanno sulla pressione plantare e sul comfort del piede.

Sono stati esaminati 80 pazienti nell'arco di otto settimane. Inizialmente li hanno divisi casualmente in due gruppi, nel primo hanno utilizzato plantari prefabbricati e nel secondo, plantari su misura. Per ogni settimana sono stati registrati i valori di pressione di picco, forza di picco e area di contatto di picco in diverse aree del piede.

Nei valori misurati sono state trovate differenze statisticamente significative nei due gruppi e alla fine dello studio si è concluso che i plantari personalizzati stampati in 3D hanno ridotto la pressione sul metatarso ridistribuendola sulla zona centrale del piede, riducendo così il danno causato da piede piatto sintomatico. I plantari stampati in 3D su misura sono risultati, quindi, più efficaci delle solette prefabbricate e hanno offerto un comfort migliore per i pazienti malati.

<span id="page-11-1"></span>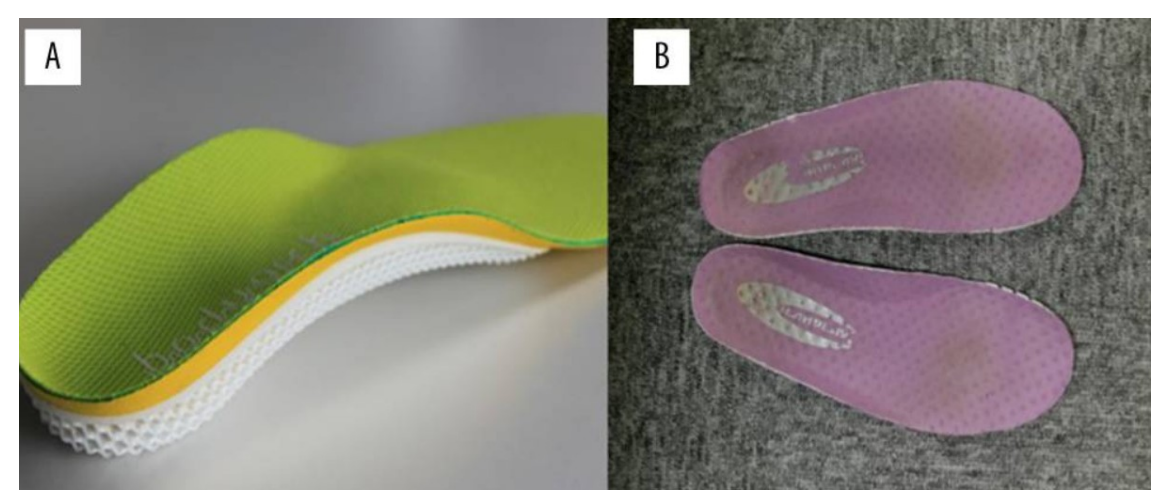

*Figura 2.2: (A) Plantare stampato 3D su misura. (B) Plantare prefabbricato.*

#### <span id="page-12-0"></span>*2.1.2 Plantari stampati in 3D*

Le ortesi plantari possono essere realizzate con diverse metodologie.

Questo studio è incentrato su plantari su misura stampati con stampante 3D.

Nel 2020 è stato pubblicato un articolo che parla proprio dell'importanza della tecnologia a stampaggio 3D per la produzione di plantari [\[6\]](#page-74-6). Nell'elaborato vengono individuati una serie di documenti, poi raccolti in base a precisi criteri di esclusione, con lo scopo di confrontare gli effetti dei plantari stampati con stampante 3D rispetto a quelli prodotti con metodi convenzionali.

Hanno raccolto un totale di 237 articoli, 22 dei quali sono stati inclusi nell'analisi. Le ortesi stampate in 3D hanno mostrato effetti simili o superiori per quanto riguarda parametri biomeccanici e parametri cinematici. Inoltre, i prodotti 3D hanno dimostrato un comfort e funzionalità maggiori rispetto a quelli creati convenzionalmente. Confrontando i due metodi di produzione, si è visto che il metodo tradizionale per la realizzazione di ortesi richiede più tempo. Se manualmente l'ortesi richiede circa una settimana per essere realizzata, con una stampante 3D si può eseguire lo stesso compito in un giorno; per lo più è necessario correggere a mano la forma e le dimensioni del plantare in base alle caratteristiche del paziente. Invece, utilizzando le recenti tecnologie di stampa tridimensionale, le ortesi possono essere progettate con dimensioni esatte interamente in maniera digitale.

Pertanto, utilizzando la stampa 3D, è possibile produrre plantari con valori numerici accurati e creare strutture che sarebbero difficili da progettare e implementare manualmente.

Il plantare che è stato stampato e analizzato in questo studio era stato progettato scannerizzando un modello di un piede.

In relazione a ciò, già nel 2012, O. Ciobanu et al. [\[7\]](#page-74-7) progettarono un plantare personalizzato stampabile in 3D facendo riferimento alla scansione di un piede.

7

Lo scopo del lavoro era quello di ottenere un comfort maggiore, un miglioramento nella regolare andatura e nelle caratteristiche di carico del piede, ridurre le tempistiche e i costi di fabbricazione rispetto a plantari su misura realizzati con tecniche di fabbricazione convenzionali. Prima scansionarono il piede, poi ricostruirono la superficie 3D, ne realizzarono il modello CAD e lo convertirono nel formato STL pronto per la stampa. Il materiale utilizzato fu acrilonitrile butadiene stirene (ABS). Dimostrarono che si può utilizzare lo scanner per realizzare plantari stampabili in 3D, adoperando computer e software anche piuttosto economici. Nell[a Figura 2.3: Modello](#page-13-1)  [3D del piede, impronta del piede e impronta finale, rispettivamente.](#page-13-1) [Figura 2.4:](#page-13-2)  [Regolazione della profondità dell'impronta, dell'inclinazione e del taglio della forma](#page-13-2)  [del plantare, rispettivamente.](#page-13-2) sono mostrati alcuni dei passaggi fondamentali del processo di realizzazione dei plantari.

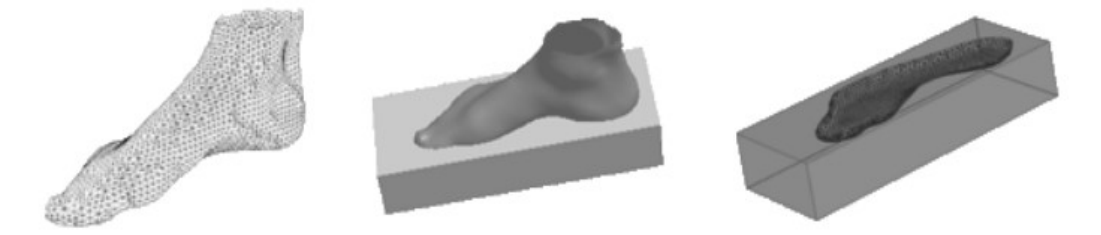

*Figura 2.3: Modello 3D del piede, impronta del piede e impronta finale, rispettivamente.*

<span id="page-13-1"></span>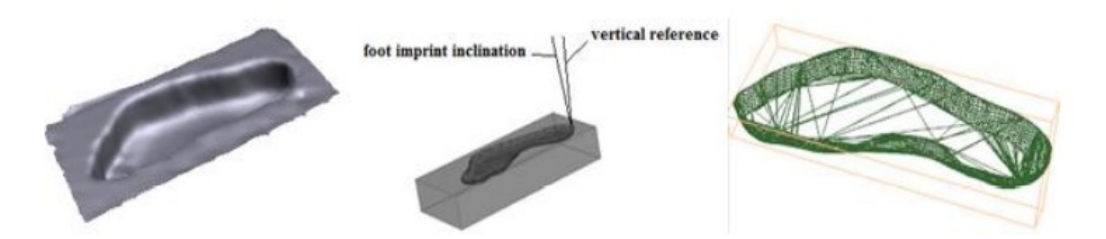

<span id="page-13-2"></span>*Figura 2.4: Regolazione della profondità dell'impronta, dell'inclinazione e del taglio della forma del plantare, rispettivamente.*

#### <span id="page-13-0"></span>*2.1.3 Suole e calzature stampate in 3D*

Lo stampaggio 3D non è utilizzato solo per la realizzazione di plantari ortopedici, ma anche per suole di scarpe o addirittura intere calzature.

In riferimento a ciò, nel 2021, è stato pubblicato un articolo sul Scientific Programming [\[8\],](#page-74-8) che valuta la tecnologia di stampa tridimensionale proprio per la realizzazione di suole e calzature. Si ritiene che lo sviluppo della stampa 3D possa portare opportunità nell'industria calzaturiera, poiché gli standard di vita delle persone sono migliorati grazie alla crescita economica; e che, con tali metodologie, si possano progettare calzature in maniera molto rapida ed efficiente per soddisfare le richieste sul mercato. Nel documento si descrivono i passaggi e gli algoritmi utilizzati facendo riferimento al modello CAD /CAM per digitalizzare il progetto. Si conclude affermando che lo stampaggio tridimensionale sta apportando un ingente cambiamento nell'industria manifatturiera, perché tutte le forme e strutture difficili da produrre con metodi tradizionali vengono realizzate in maniera efficiente e a basso consumo.

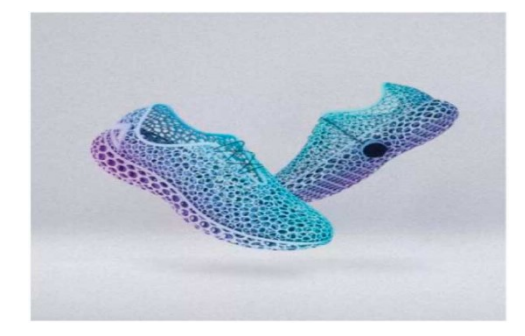

*Figura 2.5: Calzature stampate 3D citate nel progetto di T. Gong e L. Kang, pubblicato su Scientific Programming [\[8\].](#page-74-8)*

<span id="page-14-0"></span>Il settore delle calzature stampate in 3D è in costante sviluppo e sono molte le tecnologie sperimentate.

Dal 2017 è stato avviato uno studio dal gruppo OurOwnsKIN [\[9\]](#page-74-9) che ha analizzato lo sviluppo di calzature stampate in 3D ispirandosi alla pelle umana.

Hanno cercato di capire se la nostra pelle può effettivamente comportarsi come un materiale utilizzabile per lo stampaggio 3D, con la consapevolezza che le attuali tecnologie digitali e i futuri biomateriali possono fornire risorse e opportunità nella progettazione delle calzature. In seguito a studi effettuati sulle proprietà della pelle, sono stati utilizzati file CAD in associazione con la tecnica di fabbricazione additiva (AM) nella stampa 3D, per realizzare strutture reticolari; poi sono stati presi in considerazione più materiali. I primi campioni sono stati stampati in nylon 12, materiale a basso costo, tramite sinterizzazione laser selettiva (SLS). In seguito, essendo il nylon troppo rigido, è stato sostituito da materiale termoplastico poliuretano (TPU) ed infine, il prodotto finale, è stato sottoposto ad elettro filatura.

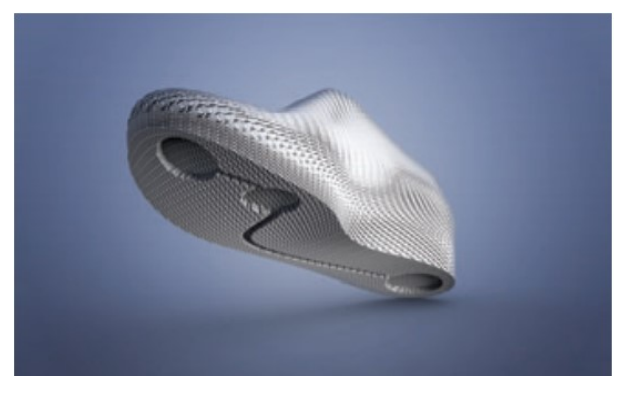

*Figura 2.6: Calzatura finita del progetto OurOwnsKIN [\[9\].](#page-74-9)*

## <span id="page-15-1"></span><span id="page-15-0"></span>**2.2 Forze che agiscono sul piede**

Il piede è una parte del corpo costantemente sottoposta a forze di vario genere sia quando siamo fermi, sia quando camminiamo, sia quando svolgiamo una qualunque attività fisica.

Due fattori che dobbiamo sempre tenere in considerazione sono sicuramente: la pressione plantare e lo sforzo di taglio. Le forze che esercitano una pressione sul piede sono parametri fondamentali perché, se studiati adeguatamente, possono essere utili per prevenire difetti sulla pianta del piede, problemi di postura, ulcerazioni in pazienti diabetici o qualunque altra patologia inerente al piede stesso. È altrettanto importante vedere come, a causa dell'errata distribuzione di pressione, il piede subisce uno stress e come i plantari possono essere utili per alleviarlo.

### <span id="page-16-0"></span>*2.2.1 Pressione plantare e sforzo di taglio*

In accordo con un articolo del 2012 pubblicato da Sensors [\[10\],](#page-74-10) la pressione plantare è definita come il campo di pressione che agisce tra il piede e il piano di appoggio durante la quotidiana locomozione. Misurare la pressione plantare è importante per l'attività di ricerca sull'andatura e sulla postura, per le diagnosi a problemi dell'arto inferiore, per la biomeccanica sportiva ma anche per la progettazione di plantari e calzature.

Valori troppo alti o anormali di pressione plantare possono causare asimmetrie nella distribuzione della pressione tra i piedi; ciò andrebbe a modificare quella che è l'andatura normale, a sovraccaricare il piede di stress e sicuramente a creare problemi di natura fisiologica. In riferimento ad uno studio del 2015 condotto sempre da Sensors [\[11\],](#page-74-11) si è valutata prima quella che è la regolare pressione plantare durante le fasi dell'andatura, poi si è analizzato l'effetto dell'asimmetria di tale pressione in pazienti patologici. Nello studio sono stati considerati 51 pazienti, 20 dei quali malati; mentre la pianta del piede è stata divisa in 10 regioni di misura e, tramite mappe di pressione, sono stati raccolti i dati. Dai valori di pressione plantare, mostrati in [Figura 2.7:](#page-17-0)  [Rappresentazione 2D e 3D della distribuzione della pressione plantare in pazienti](#page-17-0)  [patologici durante le fasi dell'andatura](#page-17-0) [11]., si è visto che c'era una corrispondenza tra valori troppo alti di pressione di picco con dolori e fastidi da parte dei pazienti malati in determinate aree del piede. Lo studio ha confermato quindi l'importanza della pressione plantare nel determinare patologie del piede.

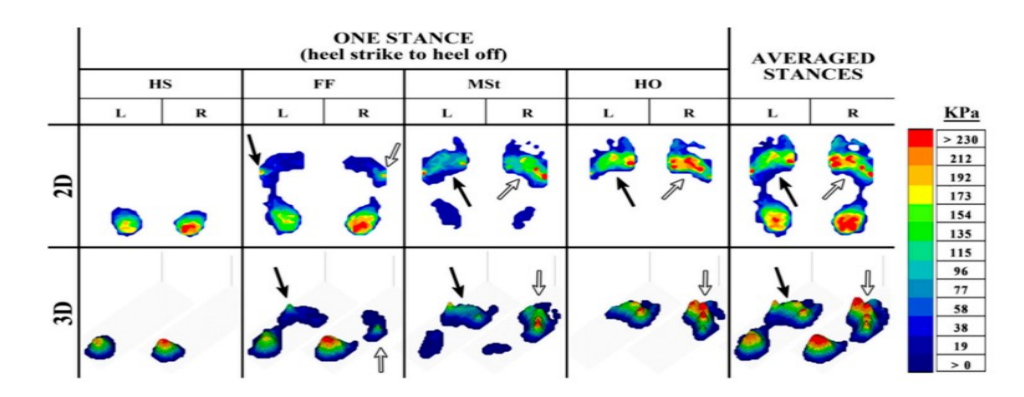

<span id="page-17-0"></span>*Figura 2.7: Rappresentazione 2D e 3D della distribuzione della pressione plantare in pazienti patologici durante le fasi dell'andatura [\[11\].](#page-74-11)*

Lo sforzo di taglio invece, citando un articolo del 2016 scritto da A. Amemiya et al. [\[12\]](#page-75-0), viene definito come la forza risultante dell'asse antero-posteriore e dell'asse medio-laterale. Nello studio si è cercato di capire quali fossero le forze esterne associate alla formazione di calli in pazienti diabetici e quali potessero essere i valori di cut-off di tali forze. Lo sforzo di taglio è stato reputato come uno dei principali fattori che contribuiscono ai casi di ulcere, soprattutto se associate ai calli. Sono state misurate tali forze ed è stato necessario considerare il rapporto tra lo sforzo di taglio e la pressione normale (SPR).

In conclusione, in base anche ai risultai di questo rapporto rilevati in diverse zone del piede, non è stata trovata differenza significativa tra le variabili di stress normale e di sforzo di taglio nelle regioni callose e non callose; ma, in base ai valori bassi o troppo alti del rapporto tra le forze, è stata trovata una correlazione tra il dato ottenuto e l'area di formazione del callo. Lo sforzo di taglio quindi, assieme alle altre forze, è fondamentale per predire e valutare la gravità dell'ulcerazione e, eventualmente, per scegliere un adeguato plantare ortopedico.

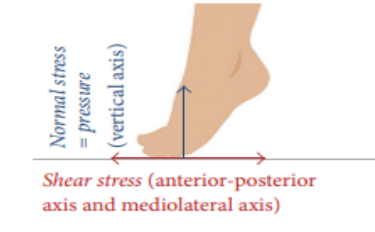

<span id="page-17-1"></span>*Figura 2.8: Pressione plantare e sforzo di taglio.*

## <span id="page-18-0"></span>*2.2.2 Stress del piede e come i plantari possono alleviarlo*

È un'evidenza che la pressione plantare, lo sforzo di taglio e tutte le altre forze che impattano sul piede, influenzano la distribuzione di pressione sul piede stesso e lo sottopongono costantemente a stress. In casi patologici lo stress è eccessivo e dannoso e può portare anche a conseguenze più gravi; i plantari ortopedici possono però alleviare tale stress e ridistribuire correttamente le pressioni.

Tra i vari studi inerenti all'argomento, come ad esempio plantari ammortizzanti per evitare fratture da stress nell'arto inferiore, ce n'è uno del 2003 pubblicato dalla Clinical Biomechanics [\[13\]](#page-75-1) che si incentra sull'effetto di plantari a contatto totale col piede (TCI) sulla ridistribuzione dello stress plantare, tramite analisi tridimensionale agli elementi finiti.

È stata confrontata l'efficacia, per la riduzione dello stress, di due plantari a contatto totale con diverse combinazioni di materiali, con quella di un tradizionale plantare piatto. Sono stati utilizzati modelli tridimensionali agli elementi finiti, considerando le proprietà dei materiali espansi non lineari e il comportamento nell'interfaccia di contatto piede-plantare. I risultati hanno mostrato che i due TCI possono ridurre gli alti valori di pressione di picco in regioni come tallone e metatarso e che possono ridistribuire lo stress nella zona del piede centrale, molto più di quanto possa fare un comune plantare piatto. I rapporti di riduzione dello stress normale variano dal 19,8% al 56,8%. I modelli ad elementi finiti di piede e plantare sono risultati un ottimo mezzo per studiare le distribuzioni di pressione, perché si possono simulare facilmente deformità del piede, cambiamenti nelle proprietà del materiale, diverse condizioni di carico e diverse condizioni a contorno, semplicemente alterando tali modelli.

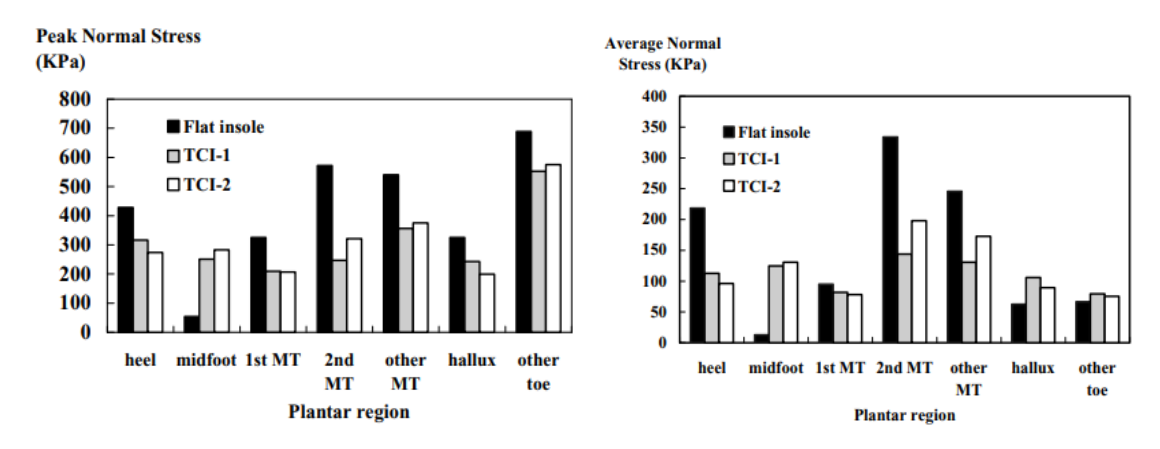

<span id="page-19-1"></span>*Figura 2.9: Picchi di stress normale e stress normale medio, rispettivamente, nelle regioni del piede per i TCI.*

Quindi i TCI, insieme all'analisi agli elementi finiti, hanno mostrato buoni risultati nell'alleviamento dello stress plantare e possono essere sicuramente di interesse per i medici che studiano le problematiche del piede.

## <span id="page-19-0"></span>**2.3 Progettazione virtuale del plantare**

Il plantare e i provini stampati che verranno analizzati in questo studio sono stati prima progettati virtualmente, utilizzando file CAD, ed in seguito modificati e sperimentati tramite il software nTopology.

In un articolo pubblicato nel 2020 dall'azienda Raise3D [\[14\],](#page-75-2) vengono individuati quelli che sono i passaggi fondamentali nella produzione di plantari stampati con stampante 3D.

Nel testo si consiglia l'utilizzo di plantari ortopedici su misura per prevenire e curare problemi e difetti inerenti a piedi e postura, al posto di plantari standard prefabbricati che non sono altrettanto efficienti.

Per quanto riguarda il processo di produzione dei plantari stampati in 3D, le fasi sono le seguenti:

- 1. Scansione 3D
- 2. Modellazione 3D mediante software
- 3. Stampaggio 3D

#### 4. Rifinitura

Nella prima fase il paziente, in una clinica o centro ortopedico con scanner tridimensionale, si sottopone alla scansione di entrambi i piedi. Si consigliano scanner completamente automatizzati per eseguire la procedura in breve tempo. Successivamente, il programma crea due file STL dei piedi e un modello CAD per il futuro plantare; nel secondo passaggio, i file ottenuti vengono valutati e caricati nel software STL e inizia l'effettiva modellazione del prodotto. Durante questa fase, è necessario impostare parametri di base come lo spessore, la larghezza e l'altezza della soletta, parametri che possono essere selezionati automaticamente o regolati manualmente. Grazie a ciò può essere avviato il processo di simulazione che richiede da 10 a 60 minuti e al termine del quale, il programma genera un file STL del plantare pronto per la successiva stampa 3D. Nella terza fase si sceglie il materiale (si consiglia poliuretano termoplastico TPU) e si configura la stampante in base alle caratteristiche del modello; ciò che si richiede andrà ad influenzare principalmente le tempistiche della stampa. Infine, una volta stampati, i plantari sono pronti per la finitura, processo che verrà eseguito manualmente.

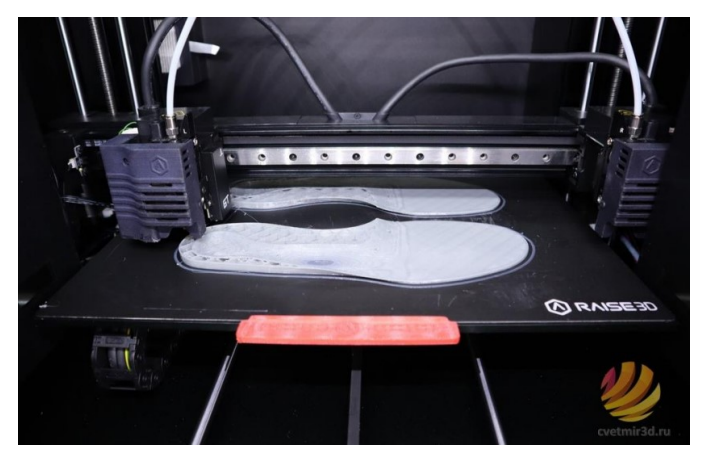

*Figura 2.10: Processo di stampaggio 3D per plantari [\[14\].](#page-75-2)*

<span id="page-20-0"></span>Si stima che nel complesso il tempo di produzione totale per un paio di plantari è di circa 2 ore e 45 minuti; quindi, il procedimento può considerarsi estremamente funzionale.

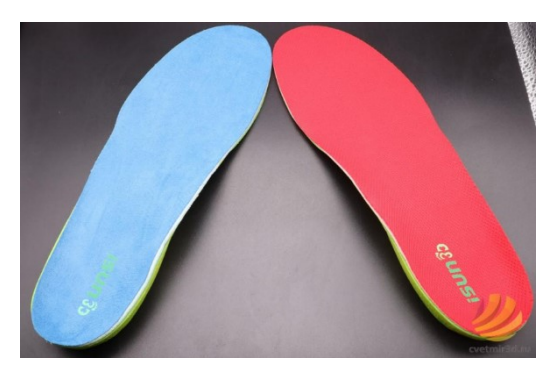

*Figura 2.11: Prodotto finito del processo [\[14\].](#page-75-2)*

<span id="page-21-1"></span>Ovviamente ci sono altrettante metodologie per progettare plantari da stampare in 3D. Ad esempio, in un articolo del 2020 di N. V. Nosov e A. P. Zyabochkina [\[15\],](#page-75-3) vengono analizzati i sistemi CAD, CAE, e CAM. Nel documento si ricerca il miglioramento della qualità di progettazione e fabbricazione di ortesi personalizzate, sviluppando moderni metodi di modellazione e programmazione che, assistiti da computer, tengono conto dei cambiamenti nelle proprietà meccaniche dei materiali. Nello studio si fa riferimento al software OrthoModel per progettare il modello del plantare che poi viene esportato come file STL. In seguito, utilizzando FreeCAD, il file STL viene convertito in un file STEP ed infine, tramite l'ambiente Ansys, si realizza il modello ad elementi finiti al fine di studiare il comportamento del materiale sottoposto a diversi carichi. Al termine dello studio, i dati raccolti che sono principalmente valori di deformazione e sollecitazione, sono serviti come input per una macchina CNC che ha permesso di stampare il plantare stesso.

### <span id="page-21-0"></span>*2.3.1 Software nTopology*

Nelle due tesi precedenti a questo caso di studio, i diversi provini reticolari e i plantari sono stati progettati e modellati tramite il software nTopology, il quale [\[16\]](#page-75-4) è uno dei software di ingegneria più innovativi utilizzati per la progettazione generativa e la così detta manifattura avanzata. Offre un set di strumenti unico e diversificato che permette di affrontare sfide in qualsiasi settore, da quello automobilistico al medicale, fino a quello aerospaziale.

Il design generativo si può considerare come un insieme di strumenti che aumentano le capacità di un ingegnere o progettista; il software, infatti, include i mezzi che permettono di generare geometrie complesse tramite operazioni logiche e regole definite dall'utente stesso. Questi tools rispondono alle principali esigenze ingegneristiche, come l'esplorazione efficiente ed efficace dell'intero spazio di progettazione, ciò consente di arrivare rapidamente alla miglior soluzione che soddisfi tutti i requisiti prestabiliti.

Gli strumenti principali che il software offre sono:

- Create and Modelling
- Lattices & Lightening
- Simulation
- Design Analysis
- Topology Optimization

Negli elaborati di Raffaelli S. [\[1\]](#page-74-1) e A. Alajjan [\[2\],](#page-74-2) nTopology è stato utilizzato per caratterizzare le varie celle unitarie con l'uso di campioni sottoposti a determinate condizioni di stress e per progettare i plantari con strutture reticolari. Grazie al software, è stato anche possibile simulare prove di analisi statica sui campioni stessi.

## <span id="page-22-0"></span>**2.4 Additive Manufacturing nella produzione di plantari**

In riferimento ad un articolo pubblicato dall'associazione TWI [\[17\]](#page-75-5), l'Additive Manufacturing (AM) o Additive Layer Manufacturing (ALM) è il nome utilizzato in ambito industriale per la stampa 3D.

È un processo in cui gli oggetti tridimensionali vengono creati per deposizione di materiali, strato per strato, utilizzando scanner 3D, sempre sotto il controllo di un computer. Si potrebbe definire come l'opposto della tradizionale manifattura, la quale è sottrattiva; il che vuol dire che ricava il prodotto per sottrazione. L'AM, invece, procede per addizione dal perimetro esterno a quello interno e quindi elimina la necessità di rimuovere materiale in eccesso, poiché viene depositato solo quello necessario. In base all'applicazione si possono utilizzare diversi materiali, i più comuni sono: polimeri termoplastici, metalli e leghe metalliche, ceramiche e prodotti biochimici. L'AM è ideale per creare forme geometriche complesse e su misura e offre anche costi ridotti e tempi di produzione più brevi; è una tecnica ampiamente utilizzata in diversi settori come quello aerospaziale, automobilistico, medico e anche calzaturiero.

In un documento del 2012, pubblicato dal dipartimento di ingegneria meccanica e aerospaziale dell'università di Miami [\[18\],](#page-75-6) vengono ripercorsi quelli che sono i passaggi fondamentali che caratterizzano la manifattura additiva.

Il primo esempio di progettazione strato per strato di un oggetto tridimensionale, affiancato ad un computer aided design (CAD), è stata la Rapid Prototyping. Questa, sviluppata nel 1980, può essere considerata come la prima forma di Additive Manufacturing; oggi, tuttavia, i due termini vengono utilizzati come sinonimi.

Con lo sviluppo industriale e l'introduzione di nuovi materiali e tecnologie, sono state introdotte nuove metodologie di fabbricazione, come appunto l'AM, ma, visto che derivano tutte dalla Rapid Prototyping, hanno passaggi molto simili. Per il fatto che ci sono diversi tipi di AM, ognuno con i propri processi, metodi di stratificazione e attrezzature, non esiste uno schema rigido unico che viene seguito per ogni procedura; tuttavia, si possono individuare passaggi comuni fondamentali. Si utilizza sempre un software che crea prima un progetto noto come Computer-Aided Design (CAD), poi l'apparecchiatura prenderà questo file e stratificherà il materiale, creandone una rappresentazione fisica. In questo passaggio, il disegno fatto dal software è approssimato da triangoli e suddiviso in sezioni, le quali contengono le informazioni di ogni livello che verrà stampato. Successivamente, il file CAD viene convertito in un file a stereolitografia (STL) che scompone l'oggetto in strati, trasforma la geometria continua presente nel CAD in triplette di coordinate x, y, z e, tramite la regola della mano destra, individua superfici interne ed esterne, andando a rendere l'oggetto più simile alla realtà. Infine, il file STL viene dato in input alla macchina che andrà a realizzare l'oggetto in maniera differente in base alla tipologia di AM che stiamo utilizzando, spesso, con l'ausilio di sistemi computer aided manufacturing (CAM) e computer numerical control (CNC).

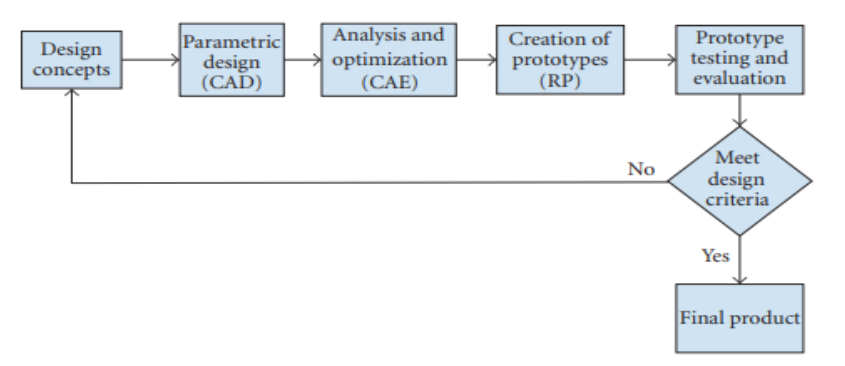

*Figura 2.122: Ciclo di sviluppo del prodotto [\[18\].](#page-75-6)*

<span id="page-24-0"></span>Inoltre, si può affermare che l'AM è sempre più utilizzata anche nel settore calzaturiero e che sono molte le industrie che la utilizzano per progettare e realizzare plantari o calzature.

Facendo riferimento ad uno studio del 2013 pubblicato sul Journal of Sport Science [\[21\]](#page-75-7), è stato valutato l'uso a breve e medio termine di plantari personalizzati, prodotti combinando l'additive manufacturing con sistemi tridimensionali di scansione del piede e sistemi CAD. Nell'esperimento sono stati reclutati 38 corridori che hanno indossato prima scarpe dotate di plantari realizzati su misura tramite AM e scansione del piede, poi scarpe con plantari realizzati con la stessa tecnica, ma con forme standardizzate. Sono stati raccolti dati per tre mesi, alla fine dei quali, i plantari personalizzati hanno evidenziato disagi biomeccanici minori rispetto a quelli standard. Quindi, è stato possibile affermare che la personalizzazione di plantari attraverso processi di AM, insieme alla scansione 3D e alle tecnologie CAD, possono fornire vantaggi con un grande potenziale.

## <span id="page-25-0"></span>*2.4.1 Tecnologie principali*

Attualmente le tipologie di Additive Manufacturing sono molto numerose. Per chiarire la confusione tra queste tecniche e per migliorare la comunicazione globale tra lavoratori, nel 2010 l'Organizzazione Internazionale della Standardizzazione ha emanato una serie di standard per classificare tutti i processi.

In un articolo del 2021 pubblicato da Applied Engineering [\[19\],](#page-75-8) vengono riassunte le sette categorie principali di AM che sono:

- VAT Photopolymerisation o Stereolitografia
- Material Jetting
- Binder Jetting
- Material Extrusion
- Power Bed Fusion
- Sheet Lamination
- Directed Energy Deposition

Per ogni gruppo viene descritto il procedimento e le tecniche specifiche che vi appartengono in base a quale materiale si utilizza. Tuttavia, a livello più generale, le tipologie di AM possono essere raggruppate in tre grandi famiglie. La prima è la sinterizzazione, nella quale il materiale viene riscaldato senza essere liquefatto per creare oggetti complessi ad alta risoluzione; si possono utilizzare polveri termoplastiche o metalliche. La seconda è la fusione, che scioglie completamente i materiali utilizzando laser o fasci di elettroni. La terza è la stereolitografia, che utilizza un processo chiamato fotopolimerizzazione, in cui un laser ultravioletto viene sparato in una vasca di resina fotopolimerica per creare parti ceramiche in grado di sopportare temperature estreme.

Invece, in uno studio condotto nel 2015 da H. Bikas et al. [\[20\],](#page-75-9) sono state analizzate tutte le specifiche tecnologie di additive manufacturing che vengono utilizzate in ambito industriale.

Queste tecnologie sono raggruppate in classi in base al processo comune e poi, per ogni classe, vengono elencate tutte le tecniche nel dettaglio in relazione al materiale utilizzato. I processi individuati sono cinque e sono rispettivamente: Laser Based Process, a sua volta diviso in Laser Melting e Laser Polymerization, Extrusion Thermal, Material Jetting, Material Adhesion ed Electron Beam. Nella [Figura 2.133:](#page-26-0)  [Classificazione tecnologie AM](#page-26-0) [20]., per ogni processo, vengono elencate tutte le specifiche tecnologie e rispettivi materiali.

| <b>Additive Manufacturing (AM) Processes</b> |          |                               |                                 |                                                          |                         |                                 |                                    |                              |                            |                      |                      |                               |                         |                                |  |
|----------------------------------------------|----------|-------------------------------|---------------------------------|----------------------------------------------------------|-------------------------|---------------------------------|------------------------------------|------------------------------|----------------------------|----------------------|----------------------|-------------------------------|-------------------------|--------------------------------|--|
|                                              |          |                               | <b>Laser Based AM Processes</b> |                                                          |                         |                                 |                                    |                              |                            |                      |                      |                               |                         |                                |  |
| Process                                      |          | Laser<br><b>Melting</b>       |                                 |                                                          | Laser<br>Polymerization |                                 | <b>Extrusion</b><br><b>Thermal</b> |                              | Material<br><b>Jetting</b> |                      | Material<br>Adhesion |                               | Electron<br><b>Beam</b> |                                |  |
| Schematic<br>Process                         |          | Laser source<br>Powder<br>bed |                                 | Laser source,<br>Pcwder <sub>-</sub><br>supply<br>$\sim$ |                         | Laser source<br>Liquid<br>resin |                                    | Material<br>meltin<br>nozzle |                            | Material-<br>jetting |                      | Ccmpactor<br>Laser<br>cutting |                         | Electron beam<br>Powder<br>bed |  |
| Name                                         | Material | <b>SLS</b>                    |                                 | <b>DMD</b>                                               |                         | <b>SLA</b>                      |                                    | <b>FDM</b>                   |                            | 3DP                  |                      | LOM                           |                         | EBM                            |  |
|                                              |          | <b>SLM</b>                    |                                 | LENS                                                     |                         | SGC                             |                                    | Robocasting                  |                            | IJР                  |                      | SFP                           |                         |                                |  |
|                                              |          | <b>DMLS</b>                   |                                 | <b>SLC</b>                                               |                         | LTP                             |                                    |                              |                            | <b>MJM</b>           |                      |                               |                         |                                |  |
|                                              |          |                               |                                 | LPD                                                      |                         | <b>BIS</b>                      |                                    |                              |                            | <b>BPM</b>           |                      |                               |                         |                                |  |
|                                              |          |                               |                                 |                                                          |                         | <b>HIS</b>                      |                                    |                              |                            | Thermojet            |                      |                               |                         |                                |  |
|                                              |          |                               |                                 |                                                          |                         |                                 |                                    |                              |                            |                      |                      |                               |                         |                                |  |
| <b>Bulk Material Type</b>                    |          |                               |                                 | Powder                                                   |                         | Liquid                          |                                    | Solid                        |                            |                      |                      |                               |                         |                                |  |

<span id="page-26-0"></span>*Figura 2.133: Classificazione tecnologie AM [\[20\].](#page-75-9)*

A questo punto, nei successivi paragrafi, verranno analizzati due procedimenti nel dettaglio: SLS e FDM, che sono le tecnologie utilizzate per realizzare i provini e il plantare in questo caso di studio.

#### <span id="page-27-0"></span>*2.4.2 SLS*

La sinterizzazione laser selettiva (SLS) viene definita come un processo di stampa tridimensionale Powder Bed Fusion che utilizza l'energia fornita da un laser a biossido di carbonio per fondere le polveri, per poi impilarle strato per strato per formare l'oggetto da stampare basandosi su dati di un modello 3D [\[22\].](#page-75-10)

In riferimento ad articoli che analizzano tutte le metodologie di A[M \[18\]](#page-75-6) [\[20\],](#page-75-9) la SLS usa una polvere molto fine che viene scaldata dal laser che va dai 7 fino ai 200 W, così da permettere ai grani di fondersi insieme. In realtà, anche se il processo viene definito sinterizzazione, questo nome non è propriamente corretto. Prima che la polvere venga sinterizzata dal laser, l'intero letto viene riscaldato appena sotto il punto di fusione del materiale, per ridurre al minimo la distorsione termica e facilitare la fusione nello strato precedente. Ogni volta che viene costruito uno strato, il letto si abbassa e si applica nuova polvere. Poi si utilizza un rullo rotante per stendere la polvere uniformemente e il materiale sinterizzato inizia a formare l'oggetto, quello non sinterizzato funge da supporto per sostenere la struttura. Solitamente vengono utilizzati materiali come metalli, polveri metalliche, plastiche, sabbia, cera e polimeri. I polimeri più usati sono i policarbonati, acrilico stirene e poliammide (nylon). Spesso si considerano materiali compositi o polimeri rinforzati con fibre di vetro o metalli. I vantaggi della SLS sono proprio l'ampia gamma di materiali disponibili e il fatto che la polvere può essere riciclata. Invece, tra gli svantaggi, possiamo considerare il fatto che il processo è ancora lento e che spesso non c'è uniformità nella distribuzione del campo termico, ciò potrebbe comportare distorsioni termiche e crepe sul prodotto. Nonostante ciò, visto l'elevato grado di precisione e qualità della tecnica, la SLS è uno dei processi di AM più comunemente utilizzati.

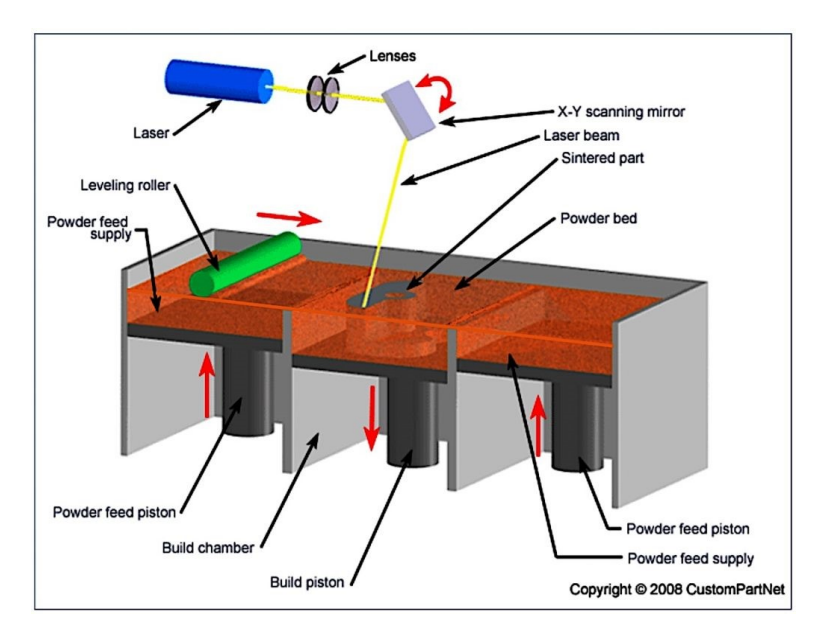

*Figura 2.144: Diagramma schematico del processo di SLS.*

#### <span id="page-28-1"></span><span id="page-28-0"></span>*2.4.3 FDM*

La modellazione a deposizione fusa (FDM) è una delle tecniche principali di AM, viene definita come un processo in cui il metodo di estrusione per fusione viene utilizzato per depositare filamenti di plastica termica su un substrato, seguendo un modello CAD specifico [\[23\].](#page-75-11)

In riferimento ad articoli che analizzano tutte le metodologie di AM [\[18\]](#page-75-6) [\[20\],](#page-75-9) la FDM usa una testina di stampa in grado di muoversi in direzione X e Y, sopra una piattaforma di costruzione. La testa del sistema FDM di solito include due ugelli, uno per il materiale e uno per il supporto. Il polimero viene estruso, in uno spessore tipicamente di 0,25 mm, tramite l'ugello riscaldato e poi viene posato come filamento. In seguito, viene riscaldato fino a 1 °C al di sopra del suo punto di fusione, in modo che solidifichi subito dopo l'estrusione e che, successivamente, si fonda con i livelli precedenti. La piattaforma di costruzione viene poi abbassata e un altro livello può essere costruito, fino a quando l'impalcatura non è completata. I materiali più utilizzati in questo processo sono: policarbonato (PC), acrilonitrile butadiene stirene (ABS), polifenilsulfone (PPSF), policaprolattone (PCL) e miscele di PC-ABS e PC-ISO.

I principali vantaggi della FDM sono: l'assenza di post-elaborazione chimica e resina da polimerizzare, macchine meno costose, materiali inodori, processo più economico e, come per la SLS, non è richiesto alcun solvente organico e non è necessario rimuovere l'eccessiva polvere polimerica. Tra gli svantaggi invece, troviamo: bassa risoluzione sull'asse Z e scarsa precisione e qualità della superficie rispetto ad altre tecnologie AM; quindi, se fosse necessaria una superficie liscia o un processo di finitura, l'intero procedimento sarebbe molto lento e a volte richiederebbe giorni per costruire oggetti complessi. Per risparmiare tempo, alcuni modelli consentono due modalità: una densa e una espansa, riducendo però le proprietà meccaniche del prodotto.

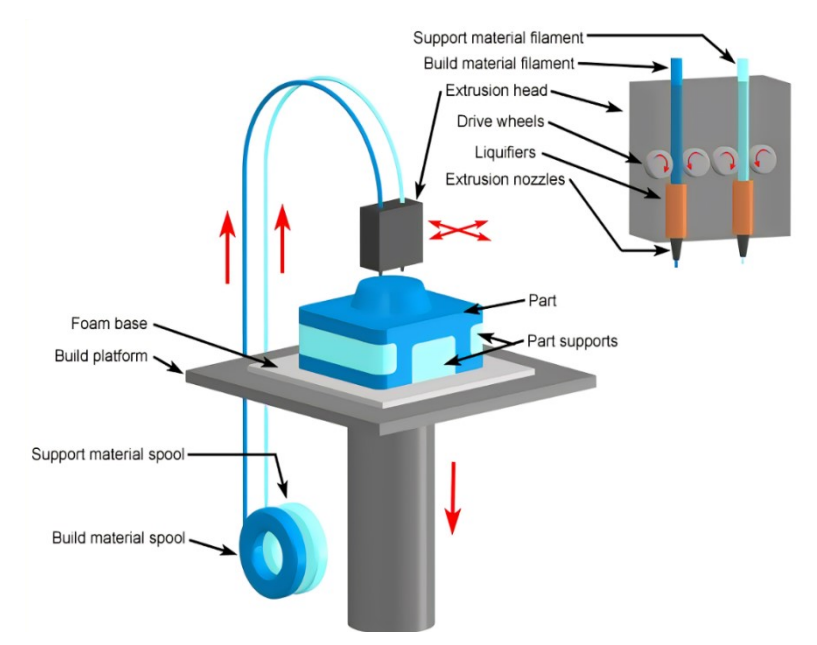

*Figura 2.155: Diagramma schematico del processo di FDM.*

## <span id="page-29-1"></span><span id="page-29-0"></span>**2.5 Materiali**

I provini e il plantare che verranno considerati in questo studio sono stati stampati in TPU. In questo paragrafo verranno analizzati quelli che sono i materiali principalmente utilizzati per realizzare plantari o calzature stampate 3D, per poi andare ad approfondire più nel dettaglio proprio il poliuretano.

In un articolo del 2017 pubblicato dall'associazione Stampa3D, vengono descritti tutti quelli che sono i possibili materiali utilizzabili per lo stampaggio tridimensionale [\[24\].](#page-75-12)

I più rilevanti sul mercato sono ovviamente i polimeri, tra questi troviamo: nylon, ABS, PLA, PETG, TPE, TPU, PVA, HIPS, PP. Il nylon è un materiale plastico forte, resistente, flessibile e durevole che può anche esser combinato con l'alluminio per un ulteriore rinforzo; presenta quindi ottime proprietà meccaniche ma è soggetto a problemi in fase di lavorazione e rifinitura. L'ABS (acrilonitrile-butadiene-stirene) è una plastica molto robusta, rigida ma anche leggera; mentre il PLA (acido polilattico) è un materiale molto facile da lavorare ma con proprietà meccaniche non ottimali. Il PETG, che deriva dal PET (polietilen tereftalato), potrebbe esser considerato come un compromesso tra la stampabilità del PLA e la resistenza dell'ABS; invece, il PP (polipropilene) è un materiale forte, flessibile, leggero e resistente ma estremamente difficile da lavorare. Infine, abbiamo il PVA e l'HIPS i quali hanno caratteristiche meccaniche simili, ma differenti costi e modalità di lavorazione, e, per concludere, i cosiddetti Flex che sono TPE e TPU che hanno proprietà simili alla gomma. Il TPE è elastico, mentre il TPU più flessibile ed entrambi vanno lavorati con attenzione. Oltre ai polimeri però si possono utilizzare molti altri materiali per la stampa 3D, ad esempio: metalli (come alluminio, cobalto, acciaio, titanio, oro e argento), ceramiche, biomateriali, addirittura carta e filamenti di legno e molto spesso materiali compositi.

Invece, in uno studio condotto nel 2007 da J. W. Brodsky et al. [\[25\],](#page-76-0) vengono descritte tutte le caratteristiche di alcuni materiali utilizzati per realizzare plantari per pazienti diabetici.

I soggetti con tale patologia possono sviluppare deformità ossee ai piedi per collasso neuropatico e sono esposti ad un elevato rischio di ulcerazione; le ortesi, con gli opportuni materiali, dovranno quindi distribuire adeguatamente le pressioni plantari su un'ampia superficie, andando a ridurre il valore di picco della pressione di carico. È stato utilizzato un modello come riferimento per testare le proprietà di assorbimento della pressione e di trasmissione della forza delle varie combinazioni di materiali analizzati; quelli presi in considerazione sono sei:

- Soft Plastazote (S)
- Medium Plastazote (M)
- Nickelplast (N)
- Poron (P)
- Spenco (O)
- $P$ -Cell  $(C)$

Questi sono stati testati in cinque combinazioni (MS, MN, NP, MO, MC) per 100.000 cicli utilizzando software e macchina MTS, per mettere in evidenza il loro comportamento a compressione. Per ogni combinazione sono state tracciate curve sforzo-deformazione che confrontano la pressione di picco misurata con la deformazione elastica e la percentuale di compressione che un materiale sperimenta rispetto al suo spessore originale.

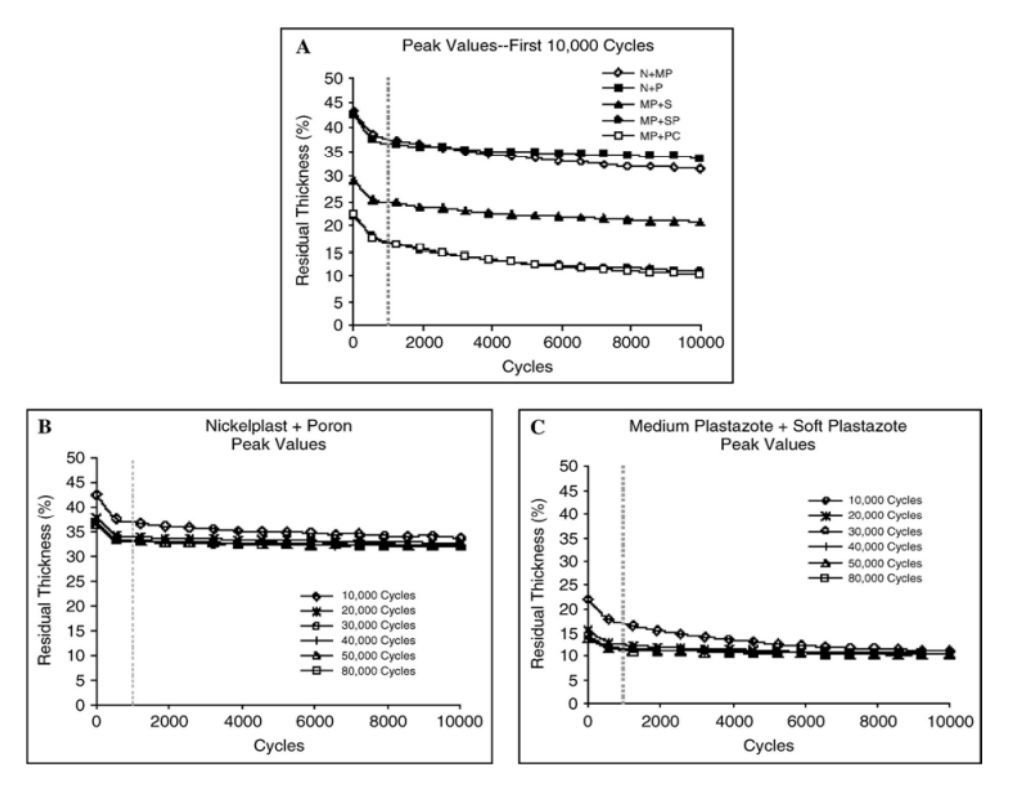

<span id="page-31-0"></span>*Figura 2.166: Spessore residuo delle combinazioni di materiali durante le sessioni di compressione di 10.000 cicli ciascuna. (A) Le cinque le combinazioni durante tutta la prima sessione. (B) e (C) Esempi di combinazioni migliori e peggiori in 80.000 cicli.*

I risultati hanno messo in evidenza che i valori di pressione, prima e dopo i cicli di carico, sono ben differenti in base al materiale; quindi, lo studio ha dimostrato che alcune combinazioni sono più efficaci di altre nel ridurre le pressioni di picco durante i test di compressione e che quindi la scelta del materiale è una parte fondamentale per la realizzazione di un plantare.

Ovviamente questi non sono gli unici materiali per plantari disponibili; più recentemente, infatti, in un articolo del 2020 [\[26\]](#page-76-1), è stato investigato l'effetto di altri materiali sempre per plantari ortopedici, i quali hanno lo scopo di ridurre le pressioni e gli stress plantari.

Sono state considerate diverse banche dati, come MEDLINE, CINAHL, Embase e SPORTDiscus per raccogliere informazioni, poi sono state studiate le variabili d'interesse: pressione di picco, l'integrale pressione-tempo, la forza massima, l'integrale forza-tempo, l'area di contatto e il tempo di contatto. In conclusione, considerando gli studi ritenuti più significativi, i materiali più adatti a ridurre le pressioni plantari sono risultati essere: polietilene, etilene vinil acetato (EVA) e poliuretano.

#### <span id="page-32-0"></span>*2.5.1 TPU*

Il poliuretano termoplastico (TPU) è un elastomero che, come definito dalla Pu. Ro. [\[27\],](#page-76-2) si forma dalla policondensazione di un isocianato con un diolo.

La catena chimica influenza il comportamento e le proprietà del materiale: più la catena è lunga più assume caratteristiche simili alla gomma naturale. Come tutti gli elastomeri termoplastici, il TPU è elastico e lavorabile allo stato fuso ed è considerato come uno dei polimeri più versatili. È molto resistente all'abrasione, impermeabile all'acqua, estremamente flessibile, molto resiliente, ha un'ottima elasticità e un buon rapporto di allungamento che garantiscono durevolezza e resistenza alle lacerazioni e agli urti, resiste bene all'ossidazione e, più di altri elastomeri, fornisce un numero elevato di combinazioni di proprietà.

Inoltre, può essere lavorato per estrusione, stampaggio a iniezione, soffiaggio e compressione ed è utilizzato in innumerevoli applicazioni industriali, principalmente nel settore automobilistico ed elettronico ma anche tessile e calzaturiero.

Proprio per la sua versatilità, il TPU è sempre più richiesto in ambito calzaturiero, perché il suo utilizzo offre grandi vantaggi [\[27\].](#page-76-2)

È considerato come uno dei materiali più performanti per quanto riguarda la produzione di suole e plantari per calzature, perché consente di realizzare prodotti con qualità fisiche ed estetiche di assoluto rilievo. I principali vantaggi dell'impiego del TPU nel settore calzaturiero sono: elevate caratteristiche tecniche e resa estetica, resistenza abrasiva, stabilità dimensionale, durezza modificabile ed eccellente flessibilità.

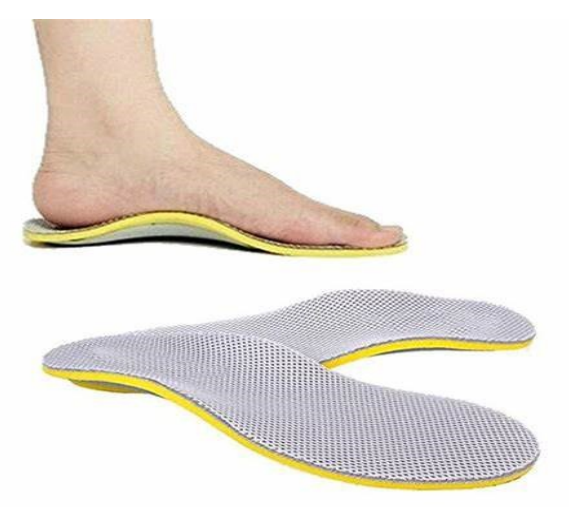

*Figura 2.177: Plantari in TPU.*

<span id="page-33-0"></span>Per realizzare i campioni reticolari e i plantari, progettati nei lavori di Raffaelli S[.\[1\]](#page-74-1) e di A. Alajjan [\[2\],](#page-74-2) è sato utilizzato proprio il TPU; materiale che poi è stato sottoposto ai processi SLS e FDM per l'effettivo stampaggio degli oggetti.

In base alla tecnologia che si utilizza, le proprietà delle polveri e dei filamenti di TPU da considerare sono diverse. Inoltre, un altro aspetto fondamentale è che, durante la progettazione e l'utilizzo, il plantare è stato sottoposto a continui carichi di forza; pertanto, è importante analizzare le proprietà a fatica del materiale.

In uno studio del 2010 condotto da Z. Major et al. [\[28\],](#page-76-3) è stato caratterizzato il comportamento a fatica del TPU, proprio perché le parti realizzate con questo materiale sono spesso esposte a complesse combinazioni di forze che potrebbero causare danni e rotture.

Il TPU si può comportare in due modi diversi, come un elastomero o come un termoplastico; quindi, per caratterizzare il comportamento a frattura, si può far riferimento all' energia di strappo, alla tenacità a frattura o all'energia critica di deformazione. Per studiare questo comportamento, sono stati utilizzati due modelli di materiale, uno vuoto e uno riempito. Poi, i due materiali sono stati trasformati in campioni e sottoposti a prove di spostamento a fatica a frequenze diverse (2 e 10 Hz), ed in seguito analizzati dopo un certo numero di cicli prestabilito. La ricerca non ha trovato differenze significative per le due tipologie di TPU alle varie frequenze, sebbene il TPU non riempito abbia mostrato una migliore resistenza alle fessurazioni alla frequenza di 10Hz. Inoltre, alla frequenza di 2 Hz, è stata osservata solo una crescita stabile delle fessure, mentre a 10 Hz, si è verificata la vera e propria frattura. Per entrambi i modelli di TPU, aumentando il numero di cicli, c'è stata una piccola diminuzione dell'energia di strappo. La seguente figura mostra le curve della crescita delle fessure con l'aumento del numero di cicli per entrambi i TPU, non riempito e riempito.

Infine, per quanto riguarda il comportamento sforzo-deformazione del TPU, in riferimento ad un articolo del 2004 [\[29\],](#page-76-4) si può affermare che presenta una forte isteresi.

Nel lavoro si mette in evidenza la struttura molecolare del materiale. Questo è composto da segmenti duri, i quali conferiscono resistenza meccanica, e segmenti morbidi, i quali influenzano la flessibilità, entrambi si separano per formare una microstruttura di domini duri e morbidi. Lo studio ha rilevato che questa struttura di domini si evolve con la deformazione in quanto i due segmenti sono piuttosto incompatibili; si pensa che questa evoluzione sia la fonte primaria di isteresi.

Nell'articolo vengono anche analizzate le principali caratteristiche del comportamento sforzo-deformazione del TPU, incluso il comportamento iper-elastico non lineare, la dipendenza dal tempo, l'isteresi e l'ammorbidimento, il tutto tramite test di compressione uniassiali. Alla fine dell'esperimento, è stato dimostrato che il materiale mostra un diagramma sforzo-deformazione complesso, con un forte tasso di dipendenza, isteresi e ammorbidimento. Quindi, è stato presentato un modello costitutivo che tiene conto dei diversi fattori e dipendenze e che separa il comportamento del materiale in una parte indipendente dal tasso di equilibrio e in una parte viscoelastica dipendente. Confrontando simulazioni numeriche di prove di compressione con prove sperimentali, i dati verificano il modello costitutivo proposto, il quale cattura adeguatamente il comportamento non lineare, l'ammorbidimento e il comportamento dipendente dal tempo del TPU.

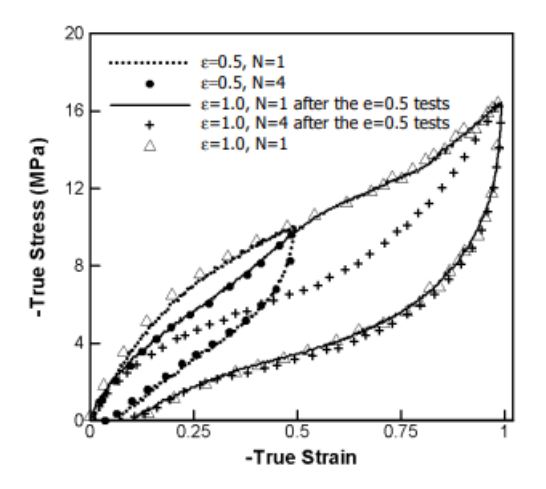

<span id="page-35-0"></span>*Figura 2.188: Prove di compressione uniassiale con sforzo ciclico a diversi ceppi massimi [\[29\].](#page-76-4)*
# **3 Metodo**

In questo capitolo viene descritta quella che è la metodologia alla base del lavoro. Si andranno quindi a ripercorrere i passaggi fondamentali che hanno caratterizzato le due tesi, le quali fungono da punto di partenza per questo studio, per poi andare ad introdurre cosa effettivamente è stato fatto nel caso corrente. L'obiettivo di questa analisi è quello di esaminare, sottoponendo a diverse prove, i campioni reticolari e il plantare, entrambi stampati con stampante 3D. Quest'ultimi però, sono stati progettati e testati virtualmente nelle tesi sopracitate, per questo è fondamentale rivederne i concetti principali.

## **3.1 Strutture reticolari e celle unitarie**

Nella tesi di Raffaelli S. [\[1\]](#page-74-0), l'obiettivo era quello di sviluppare un metodo per progettare e modellare un plantare su misura. Per raggiungere lo scopo, sono state utilizzate strutture reticolari che possono essere definite come un materiale poroso formato da ripetute disposizioni di celle unitarie, con diverse geometrie. Tali strutture hanno proprietà che dipendono dalle caratteristiche delle singole celle; inoltre, dato che vengono usate per creare componenti leggeri e che hanno un'eccellente elasticità e proprietà assorbenti, sono particolarmente indicate per realizzare plantari e suole per scarpe. Nell'elaborato si è cercato di identificare le migliori tipologie di reticoli e celle unitarie da utilizzare in seguito come riempimento del plantare. Quindi, prima sono state caratterizzate le celle unitarie per identificare le topologie delle strutture reticolari con le proprietà più adatte per realizzare il plantare, per fa questo sono stati realizzati campioni con diversi reticoli. Poi è stato progettato il plantare su misura per alleviare lo stress e sono state stampati solo alcuni provini che, dai risultati della FEA, avevano le proprietà migliori.

## *3.1.1 Classificazione, proprietà e caratterizzazione delle strutture reticolari*

In base a quanto constatato nei lavori di Raffaelli S. [\[1\]e](#page-74-0) A. Alajjan [\[2\],](#page-74-1) le strutture reticolari sono elementi topologicamente ordinati, tridimensionali e aperti, composti dalla ripetizione di una o più celle unitarie. Quest'ultime sono definite come la più piccola unità di ripetizione ad avere l'intera simmetria della struttura reticolare. Possono essere suddivise in tre categorie: stocastiche, periodiche e pseudoperiodiche. Nelle stocastiche la distribuzione delle celle e delle forme è definita da una distribuzione casuale di probabilità, nelle periodiche, invece, ci sono strutture che rispettano una distribuzione periodica di elementi nello spazio tridimensionale, per quanto riguarda le pseudoperiodiche ogni cella ha la stessa topologia ma dimensioni differenti.

Le strutture reticolari vengono solitamente utilizzate nella progettazione di costruzioni leggere per migliorare il rapporto forza-peso del reticolo stesso, per ridurre al minimo la perdita di materiale e il consumo di energia nel processo di produzione. Per ideare un buon reticolo sono fondamentali le proprietà meccaniche della struttura, le principali sono: elevata rigidità e resistenza, elevato assorbimento di energia, elevato smorzamento e dissipazione di calore. Inoltre, i reticoli possono essere uniformi, dove la stessa dimensione della cella viene ripetuta in tutte le direzioni, o variabili, dove la dimensione e la spaziatura della cella sono differenti in direzioni diverse. Quindi l'aspetto più importante da considerare, per ottenere buone proprietà, è l'insieme delle caratteristiche delle celle assegnate durante la progettazione.

In aggiunta, con l'applicazione di un software di modellazione, si potrebbe facilmente elaborare la struttura geometrica delle celle unitarie e poi analizzarne le prestazioni con metodi agli elementi finiti o sperimentali ed infine, formare un reticolo uniforme in base alla disposizione delle celle.

Esistono diversi metodi che vengono utilizzati per generare strutture reticolari, i quali sono divisi in due categorie: manuali e matematici. Una struttura creata manualmente viene realizzata attraverso l'utilizzo di travi e strutture a traliccio, con giunti modificati per creare transizioni senza continuità tra gli elementi delle celle. Invece, una struttura generata matematicamente viene creata con algoritmi e vincoli tramite modelli matematici. Il TPMS è uno dei metodi matematici che possono trasformare con successo il modello teorico nell'effettivo reticolo. Nella prima tesi sono state indagate strutture periodiche reticolari generate manualmente per caratterizzare le celle e per riempire il plantare; invece, le celle TPMS, sono uno degli argomenti principali affrontati nel secondo elaborato.

Nella letteratura esiste una grande varietà di celle unitarie, ma spesso molte di queste sono semplici variazioni di altre celle già esistenti. Nel primo elaborato sono state considerate le sei tipologie di celle più comuni: cubica a corpo centrato (BCC), cubica semplice, a diamante, cubica a facce centrate (FCC), octet e fluorite.

| <b>BCC</b> | Simple<br>Cubic | Diamond | FCC | Octet | Fluorite |
|------------|-----------------|---------|-----|-------|----------|
|            |                 |         |     |       |          |

*Figura 3.1: Celle unitarie selezionate per lo studio.*

Poiché le proprietà delle strutture reticolari cambiano in base alla topologia, la rigidità, la flessibilità, la densità e la capacità di ridurre la pressione plantare saranno diverse da campione a campione. Proprio per questo i provini sono stati realizzati con differenti diametri e dimensioni delle celle; le dimensioni scelte sono state valutate considerando studi relativi a strutture reticolari nelle calzature e linee guida della manifattura additiva. Sulla base di queste considerazioni, sono stati analizzati provini con celle che vanno dai 5 ai 16 o 18 mm, con diametri di 1, 1,5 o 2 mm.

## *3.1.2 Progettazione dei campioni reticolari*

Sempre in riferimento alla tesi di Raffaelli S. [\[1\],](#page-74-0) dopo aver caratterizzato le celle unitarie sono stati progettati i campioni reticolari.

I provini hanno un volume interno, che è lo spazio contenente la struttura reticolare, e due piastre, una inferiore e una superiore, che corrispondono alle superfici in cui vengono applicate le condizioni al contorno. Essi sono parallelepipedi rettangolari con larghezza e lunghezza di circa 30mm e altezza di circa 10mm, le piastre hanno uno spessore di 1 mm e 1 mm di larghezza rispetto al volume.

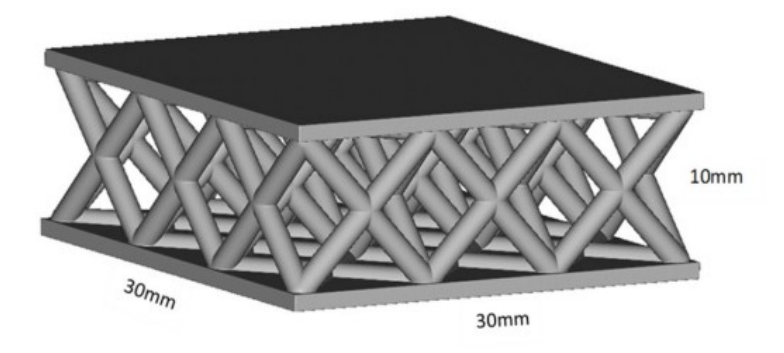

*Figura 3.2: Esempio di campione reticolare.*

Ogni elemento è costruito considerando i seguenti parametri:

- Dimensioni dei campioni
- Topologia della cella unitaria
- Dimensioni delle celle e diametro delle strutture
- Caratteristiche del materiale

I provini sono stati realizzati tramite il software nTopology. Prima è stato creato il solido da riempire col reticolo e i due solidi corrispondenti alle piastre che delimitano lo spazio di progettazione, poi è stata costruita una mappa di celle rettangolari nello spazio relativo al reticolo, il tutto con le opportune dimensioni.

A questo punto è stato generato il corpo reticolare vero e proprio che poi è stato convertito nel rispettivo modello ad elementi finiti per poter essere analizzato staticamente. È importante definire le proprietà del materiale, che in questo caso è la polvere di TPU per stampa 3D SLS, la quale ha un modulo di Young di 75MPa e un coefficiente di Poisson di 0,4. Infine, i campioni sono stati sottoposti ad analisi statiche che calcolano spostamenti, deformazioni, sollecitazioni e le forze di reazione dei modelli FE, sotto l'effetto delle condizioni al contorno applicate. Le condizioni a contorno sono: pressione verticale, sforzo di taglio e supporto fisso del piatto inferiore.

In conclusione, dall'analisi statica e tramite le prestazioni meccaniche, è stato possibile estrarre i valori dello spostamento e delle sollecitazioni dei provini e quindi valutare le celle. Queste valutazioni hanno permesso di selezionare le celle con comportamenti migliori così da poter essere stampate in futuro.

## **3.2 Progettazione e riempimento del plantare**

La seconda parte della prima tesi [\[1\]](#page-74-0) è finalizzata alla creazione del plantare. Come prima cosa sono state utilizzate come riempimento le celle unitarie selezionate dall'analisi dei campioni, poi è stata modificata la distribuzione del materiale, il quale sarà non omogeneo, ed infine sono state create zone con densità diverse per ridurre e ridistribuire le sollecitazioni interne.

A tal fine è necessario avere una distribuzione della pressione e dello sforzo di taglio del piede, ottenibili con mappe baropodometriche, per capire quali aree sono sottoposte ad un maggiore carico e dove è necessario alleggerire il plantare per ridurre lo stress. Prima sono state create strutture reticolari omogeneamente distribuite utilizzando una topologia di celle unitarie, successivamente questa distribuzione è stata modificata diminuendo la quantità di materiale nelle aree sottoposte a maggior pressione. Tuttavia, il modello CAD del plantare deve avere almeno uno spessore di circa 10 mm così che sia possibile creare una struttura reticolare al suo interno.

Per progettare il plantare è stato utilizzato il software nTopology. Inizialmente è stato importato il file CAD del plantare proveniente da un altro studio dell'Università Politecnica delle Marche, in seguito è stato aumentato lo spessore perché il modello originale era estremamente sottile (circa 3mm). A questo punto l'oggetto è stato convertito in un corpo implicito affinché potesse essere modellato per poi definire le superfici.

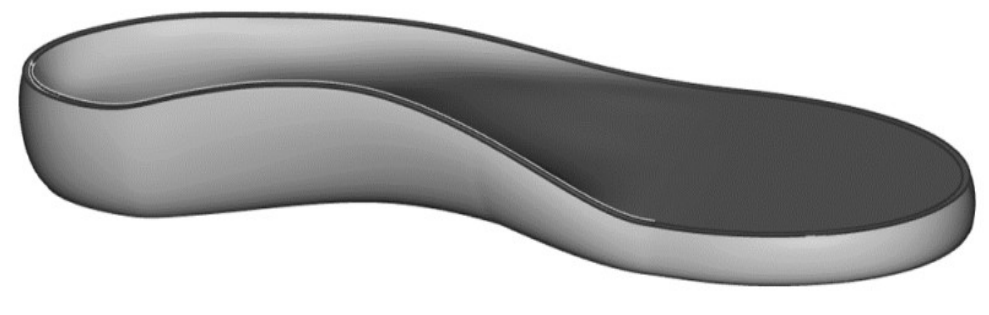

*Figura 3.3: Modello CAD del plantare.*

Il passo successivo è stato ottenere le mappe di carico delle strutture reticolari, le quali sono state importate su nTopology. Dato che originariamente le mappe erano dei file immagine, è stato necessario utilizzare il software Rhino che ne ha permesso la conversione mappando i punti con curve NURBS e valori in scala di grigi. Prima di arrivare alla fase finale, i punti della mappa sono stati associati a specifiche aree del plantare e, infine, è stato creato un campo scalare da utilizzare per lo studio del plantare stesso.

Gli ultimi step si sono incentrati sulla creazione della struttura reticolare per il riempimento del plantare e sulla modifica delle proprietà del materiale in base alla distribuzione delle sollecitazioni.

Per cambiare la densità del reticolo sono stati utilizzati due metodi: nel primo vengono modificate le dimensioni delle singole celle, mentre il diametro resta invariato; nel secondo invece sono le dimensioni delle celle a restare intatte, mentre è il diametro delle strutture a venir alterato. In entrambi i casi sono state realizzate prima mappe rettangolari a celle, poi alterate in densità. Ottenuta la mappa di pressione finale è stato generato il reticolo all'interno della mappa stessa, specificando la topologia della cella unitaria. Infine, sono stati uniti il corpo reticolare e i due strati spessi 1mm i quali fungono da superficie superiore, che rappresenta la superficie di contatto tra piede e plantare, e da superficie inferiore, che invece sarà in contatto con la suola della scarpa.

È così che sono stati progettati i due plantari ortopedici su misura con il fine di prevenire casi di ulcerazioni in pazienti diabetici e migliorare la distribuzione delle pressioni e stress plantari.

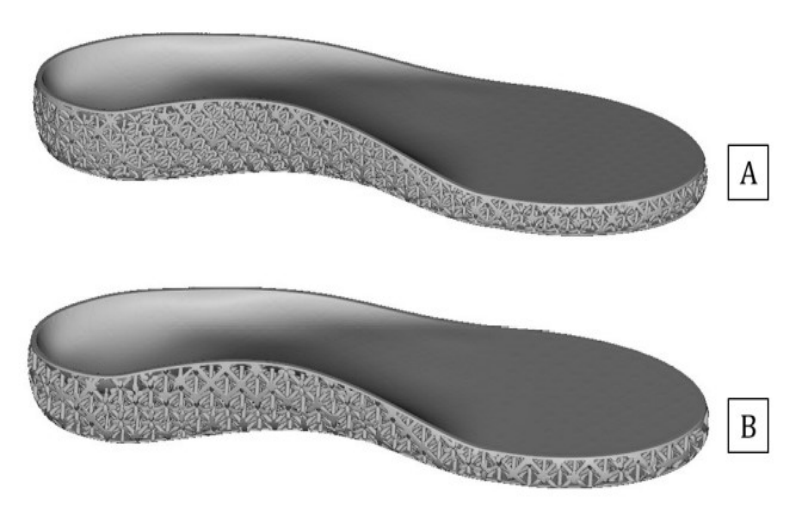

*Figura 3.4: (A) Plantare con dimensione delle celle variabile e diametro costante. (B) Plantare con dimensione delle celle costante e diametro variabile.*

# **3.3 Campioni TPMS**

Per quanto riguarda lo studio di A. Alajjan [\[2\],](#page-74-1) questo è stato diviso in due parti; la prima fase è relativa alla creazione e all'analisi di campioni TPMS, la seconda, invece, riguarda prima la scansione di un piede di riferimento e poi la progettazione del relativo plantare.

Le superfici minime triplamente periodiche (TPMS) sono un sottoinsieme di superfici minime che possono riempire continuamente lo spazio in tre direzioni perpendicolari. Le TPMS sono difficili da fabbricare con metodi tradizionali ma si possono produrre con tecnologie di AM, inoltre permettono la realizzazione di prodotti di alto valore, tra cui bio-impianti porosi, strutture che assorbono energia e sistemi termici. Esistono diverse topologie di celle unitarie TPMS, quelle considerate in questo studio sono alcune delle più comuni: Schwarz P e Gyroid.

### *3.3.1 Gyroid e Schwarz P*

La Gyroid è una tipologia di cella unitaria che ha una geometria molto particolare e notevoli proprietà meccaniche. Essa non ha simmetrie di riflessione o caratteristiche lineari e consente l'alleviamento delle concentrazioni di stress se sottoposta a un carico; inoltre è compatibile con la fabbricazione per manifattura additiva.

Per quanto riguarda le proprietà meccaniche della struttura Gyroid stampata 3D, sempre in riferimento alla tesi [\[2\],](#page-74-1) si può analizzare la sua curva sforzo-deformazione. Quest'ultima inizia con un comportamento elastico lineare ma poi lo stress aumenta non linearmente con la deformazione applicata; la pendenza della curva continua ad assottigliarsi fino a quando non diminuisce e, infine, lo stress entra in una regione più ammorbidita e diminuisce in valore.

In conclusione, campioni con densità maggiori mostrano un miglior ammorbidimento, una maggiore resistenza in termini di forza e a livelli più elevati di stress e un maggiore assorbimento di energia.

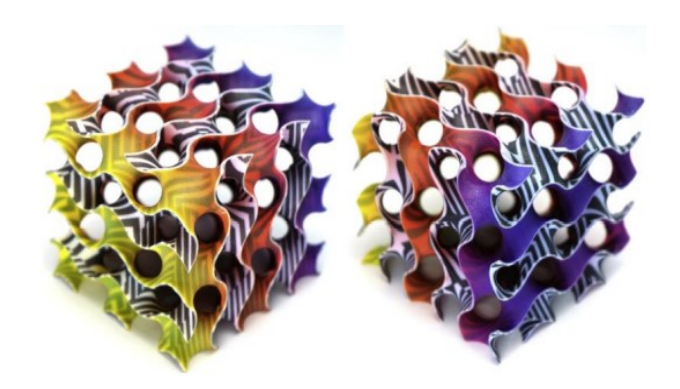

*Figura 3.5: Cella unitaria Gyroid.*

La Schwarz P, invece, è una cella che prende il nome dalla superficie detta "primitiva" perché ha due labirinti congruenti intrecciati, ognuno con la forma di una versione di un filamento tubulare di un semplice reticolo cubico. Mentre la superficie P standard ha simmetria cubica, la cella unitaria può essere qualsiasi scatola rettangolare che produce una famiglia di superfici minime con la stessa topologia.

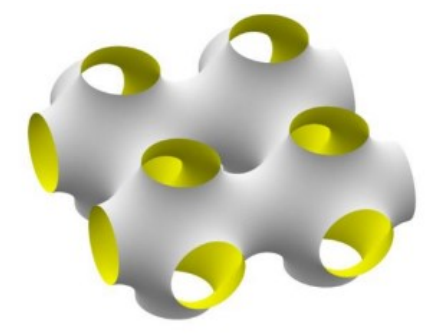

*Figura 3.6: Cella unitaria Schwarz P.*

Nello studio [\[2\]](#page-74-1) quindi, viste le ottime proprietà e capacità di assorbire gi urti delle celle Gyroid e Schwarz, sono state usate queste due topologie TPMS per progettare dei campioni utilizzabili come riempimento per un plantare su misura stampabile in 3D.

#### *3.3.2 Progettazione e analisi dei campioni TPMS*

Per definire la migliore geometria della cella unitaria che può essere utilizzata per progettare un plantare comodo, i provini, dopo esser stati creati, devono essere sottoposti a simulazione e test di compressione così da rilevarne la risposta meccanica.

Tramite il software nTopology sono stati creati campioni con dimensioni 32mm x 32mm x la dimensione della cella, alla quale vanno aggiunti 2 mm relativi all'altezza delle piastre. Come detto nel paragrafo precedente, gli elementi sono stati progettati utilizzando le celle Gyroid e Schwarz P, definendo sempre due valori fondamentali: la dimensione della cella e il diametro della struttura. Dopo aver testato diverse combinazioni di questi parametri è stato osservato che, ad un certo rapporto tra diametro e dimensione, la cella unitaria si deforma in maniera tale da poter influenzare le sue proprietà meccaniche. Quindi sono stati realizzati 11 campioni Gyroid e 16 campioni Schwarz P con valori opportuni.

Inoltre, per creare la struttura reticolare è stata impostata la mappa cellulare che rappresenta il volume necessario per contenere il reticolo. A questo punto è stata eseguita l'analisi agli elementi finiti, la quale simula i fenomeni fisici utilizzando tecniche numeriche matematiche discretizzandoli in piccoli elementi. L'analisi aiuta a prevedere la risposta meccanica della struttura reticolare sotto determinate condizioni a contorno, come la pressione plantare e lo sforzo di taglio. Tuttavia, per eseguire questo passaggio, è necessario avere già il modello ad elementi finiti, il quale è un insieme di componenti e connettori che mette insieme tutti gli elementi necessari affinché l'oggetto possa essere analizzato sia nella simulazione sia nell'ottimizzazione. Anche in questo caso è stato importante definire le proprietà del materiale, il quale è ancora la polvere di TPU per stampa 3D ma per tecnica FDM, che in questo caso sono: modulo di Young di 18MPa e coefficiente di Poisson di 0,4. Infine, i campioni sono stati sottoposti ad analisi statiche considerando le condizioni al contorno applicate.

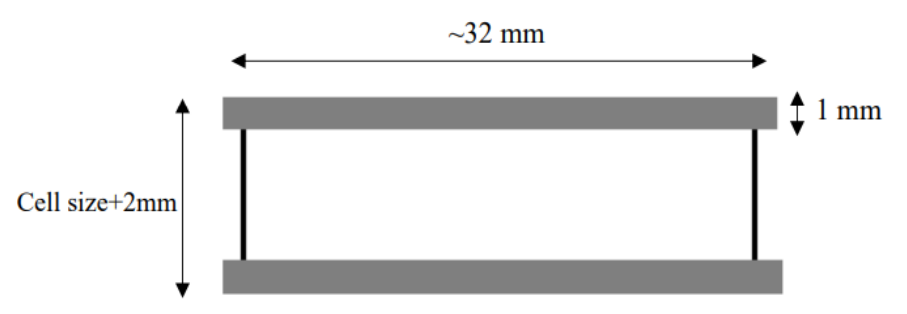

*Figura 3.7: Esempio di campione TPMS.*

Per concludere la prima parte di questo studio, i campioni dovevano essere stampati e sottoposti a test di compressione, così da poter capire quali avessero la miglior combinazione tra dimensione della cella e diametro, prima di poter essere utilizzati come riempimento del plantare.

Tuttavia, continuando il lavoro iniziato nella tesi di Raffaelli S[.\[1\],](#page-74-0) sono stati stampati alcuni dei provini SLS realizzati nel precedente elaborato e poi sono stati recuperati sette campioni EVA con sette rigidità diverse prodotti da un'azienda locale, tutti per essere testati e paragonati. Le prove di compressione sono state effettuate nel laboratorio del Dipartimento di Ingegneria Industriale e Scienze Matematiche presso l'Università Politecnica delle Marche e i provini sono stati confrontati principalmente in termini di modulo di Young, così da definire quale topologia di struttura reticolare fosse più simile a un plantare prefabbricato in EVA.

# **3.4 Progettazione e analisi del plantare basato su scansione del piede**

Nella seconda parte dello studi[o \[2\],](#page-74-1) prima di progettare il plantare, è stata fatta una scansione del piede da un soggetto maschio sano, la quale è stata poi convertita in file CAD per essere modificata tramite il software Rhino 6. Lo stesso soggetto aveva anche eseguito una sessione di registrazione della pressione plantare. L'immagine pedobarografica, ottenuta dalla sessione, è stata in seguito importata in Rhino 6 e convertita in file CSV per essere successivamente utilizzata come mappa puntiforme in nTopology allo scopo di progettare il plantare.

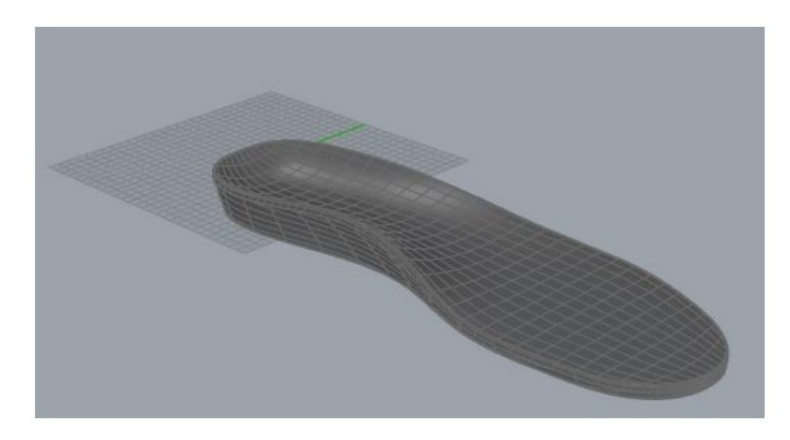

*Figura 3.8: File CAD del plantare basato su scan del piede.*

Dopo aver raccolto i risultati della FEA per campioni TPMS, i test di compressione per campioni TPU SLS e utilizzando file CAD e la mappa della pressione, sono stati realizzati due plantari con strutture reticolari con due metodi differenti. Il primo plantare è stato caratterizzato con un reticolo a celle unitarie Fluorite da realizzare in TPU con tecnica SLS, mentre il secondo con reticolo TPMS sempre in TPU ma con tecnica FDM. Inoltre, il primo è stato anche progettato con i lati aperti proprio perché destinato allo stampaggio 3D SLS che richiede un processo post-stampa piuttosto complicato di pulizia dalla polvere in eccesso. Tuttavia, per unificare forma e caratteristiche di entrambi per future sperimentazioni, anche quello con reticolo TPMS è stato realizzato con i lati aperti. Infine, è stato anche recuperato un paio di ortesi EVA così da avere, al termine dello studio, tre tipologie di plantari da confrontare.

# **3.5 Analisi complessiva dei campioni SLS e FDM e del plantare stampato**

I risultati dei lavori di Raffaelli S. [\[1\]e](#page-74-0) di A. Alajjan [\[2\]](#page-74-1) hanno permesso di selezionare le migliori topologie di celle unitarie utilizzabili come riempimento per il plantare. I vari reticoli, dopo esser stati sottoposti ad analisi statiche virtuali, utilizzando modelli ed analisi agli elementi finiti, sono stati confrontati considerando una serie di variabili. Dalla prima tesi, tra tutti i provini progettati, ne sono stati scelti 19 ritenuti migliori per la realizzazione dell'ortesi personalizzata. Questi sono realizzati in TPU con tecnica SLS e hanno dimensioni e densità diverse e comprendono tre tipi di celle unitarie: Octet, Fluorite e FCC.

Nella seconda tesi invece sono stati progettati una serie di campioni TPMS da realizzare in TPU con tecnica FDM e SLS. Tra questi ne sono stati scelti sei, i quali sono realizzati con celle Gyroid e Schwarz P.

Quindi, per questo studio, sono stati stampati tutti e 25 i campioni che poi sono stati sottoposti a test di compressione, così da poter essere analizzati e confronti tra loro. Inoltre, raccogliendo tutti i dati, è stato possibile paragonare se i valori sperimentali fossero simili a quelli ottenuti da simulazioni virtuali, provando anche a cercare una correlazione tra variabili o un'eventuale previsione.

Per quanto riguarda i plantari, nel primo studio ne sono state progettate due tipologie. Entrambi hanno strutture reticolari a celle unitarie Octet e sono in TPU da stampare con tecnica SLS; tuttavia, uno dei due ha diametro costante a 1,5mm e dimensioni delle celle che variano da 9 a 18mm, l'altro invece ha la dimensione delle celle fissa a 12mm e il diametro variabile da 1 a 2mm. Nella seconda tesi invece sono stati progettati due plantari graduati realizzati entrambi in TPU, ma con celle unitarie e tecnologie di stampaggio differenti. Il primo è caratterizzato da una struttura reticolare di tipo Fluorite con dimensione delle celle di 7mm e diametro da 1 a 2mm, destinato alla tecnologia SLS. Il secondo invece è realizzato con reticolo a celle unitarie Gyroid con dimensioni e diametro rispettivamente di 4mm e 1mm o 12mm e 1mm, in base alle zone di alta o bassa pressione. Questo plantare è progettato per essere stampato mediante tecnica FDM.

Per questa tesi è stato stampato il plantare graduato con struttura reticolare Fluorite, il quale è stato pesato e studiato. Come per i campioni, anche per il plantare è stato possibile confrontare i dati ottenuti nella realtà con quelli virtuali, così da capire se ci fossero stati eventuali problemi durante la produzione.

Quanto è stato fatto in questo studio è riportato dettagliatamente, insieme ai risultati ottenuti, nei prossimi capitoli.

# **4 Caso studio**

In questo capitolo viene mostrato e spiegato l'attuale caso di studio.

Sulla base delle informazioni e dei dati raccolti nei precedenti elaborati, vengono approfondite le fasi pratiche e la reale esecuzione del corrente lavoro, a partire dai test di compressione sui campioni stampati, fino ad arrivare all'analisi sul plantare personalizzato basato su scanner del piede.

# **4.1 Campioni stampati**

Per questo studio sono stati stampati 25 campioni selezionati dai lavori di Raffaelli S. [\[1\]e](#page-74-0) A. Alajja[n \[2\],](#page-74-1) sulla base dei dati raccolti dalle analisi statiche alle quali i provini erano stati sottoposti.

Dal primo lavoro sono stati scelti 19 campioni: sei con cella unitaria di tipo FCC, sette con cella unitaria di tipo Fluorite e sei con cella unitaria di tipo Octet. Questi elementi hanno dimensioni e densità diverse, sono realizzati in TPU e sono stati generati mediante stampaggio 3D con tecnologia SLS.

Dal secondo lavoro invece sono stati presi sei campioni TPMS: quattro hanno una cella unitaria di tipo Gyroid e due hanno una cella unitaria di tipo Schwarz P. Sono tutti realizzati in TPU mediante stampa 3D ma due reticoli Gyroid tramite tecnica SLS, mentre gli altri quattro tutti con FDM. Visto che i provini hanno dimensioni, densità e metodi di stampaggio differenti, sicuramente avranno caratteristiche e risposte diverse a tutte le analisi alle quali verranno sottoposti.

Nella [Tabella 4.1: Campioni selezionati](#page-51-0) per lo studio. sono mostrati i 25 campioni selezionati con le rispettive dimensioni.

<span id="page-51-0"></span>

| <b>TIPO CELLA</b> | <b>PROCESSO</b> | <b>DIMENSIONE CELLA</b> | <b>STRUCT SIZE</b> |
|-------------------|-----------------|-------------------------|--------------------|
| <b>UNITARIA</b>   |                 | (mm)                    | (mm)               |
| <b>FCC</b>        | <b>SLS</b>      | 15                      | 1,5                |
| <b>FCC</b>        | <b>SLS</b>      | 16                      | $\overline{2}$     |
| <b>FCC</b>        | <b>SLS</b>      | 8                       | $\mathbf{1}$       |
| <b>FCC</b>        | <b>SLS</b>      | 12                      | $\overline{2}$     |
| <b>FCC</b>        | <b>SLS</b>      | 7                       | $\mathbf{1}$       |
| <b>FCC</b>        | <b>SLS</b>      | 7,5                     | 1, 5               |
| <b>FLUORITE</b>   | <b>SLS</b>      | 15                      | 1, 5               |
| <b>FLUORITE</b>   | <b>SLS</b>      | 16                      | $\overline{2}$     |
| <b>FLUORITE</b>   | <b>SLS</b>      | 8                       | $\mathbf{1}$       |
| <b>FLUORITE</b>   | <b>SLS</b>      | 12                      | $\overline{a}$     |
| <b>FLUORITE</b>   | <b>SLS</b>      | $\overline{7}$          | $\mathbf{1}$       |
| <b>FLUORITE</b>   | <b>SLS</b>      | 7,5                     | 1,5                |
| <b>FLUORITE</b>   | <b>SLS</b>      | 9                       | 1,5                |
| <b>OCTET</b>      | <b>SLS</b>      | 18                      | 1,5                |
| <b>OCTET</b>      | <b>SLS</b>      | 15                      | 1,5                |
| <b>OCTET</b>      | <b>SLS</b>      | 18                      | $\overline{a}$     |
| <b>OCTET</b>      | <b>SLS</b>      | 10                      | $\mathbf{1}$       |
| <b>OCTET</b>      | <b>SLS</b>      | 12                      | $\overline{2}$     |
| <b>OCTET</b>      | <b>SLS</b>      | 7                       | $\mathbf{1}$       |
| <b>GYROID</b>     | <b>SLS</b>      | 5                       | 1                  |
| <b>GYROID</b>     | <b>SLS</b>      | 12                      | $\mathbf{1}$       |
| <b>GYROID</b>     | <b>FDM</b>      | 5                       | $\mathbf{1}$       |
| <b>GYROID</b>     | <b>FDM</b>      | 12                      | $\mathbf{1}$       |
| <b>SCHWARZ</b>    | <b>FDM</b>      | 5                       | $\mathbf 1$        |
| <b>SCHWARZ</b>    | <b>FDM</b>      | 10                      | 1                  |

*Tabella 4.1: Campioni selezionati per lo studio.*

Nella prima parte di questo studio, i campioni sono stati sottoposti a test di compressione in laboratorio, a seguito dei quali sono stati confrontati e analizzati facendo riferimento ad alcune caratteristiche principali come la rigidezza.

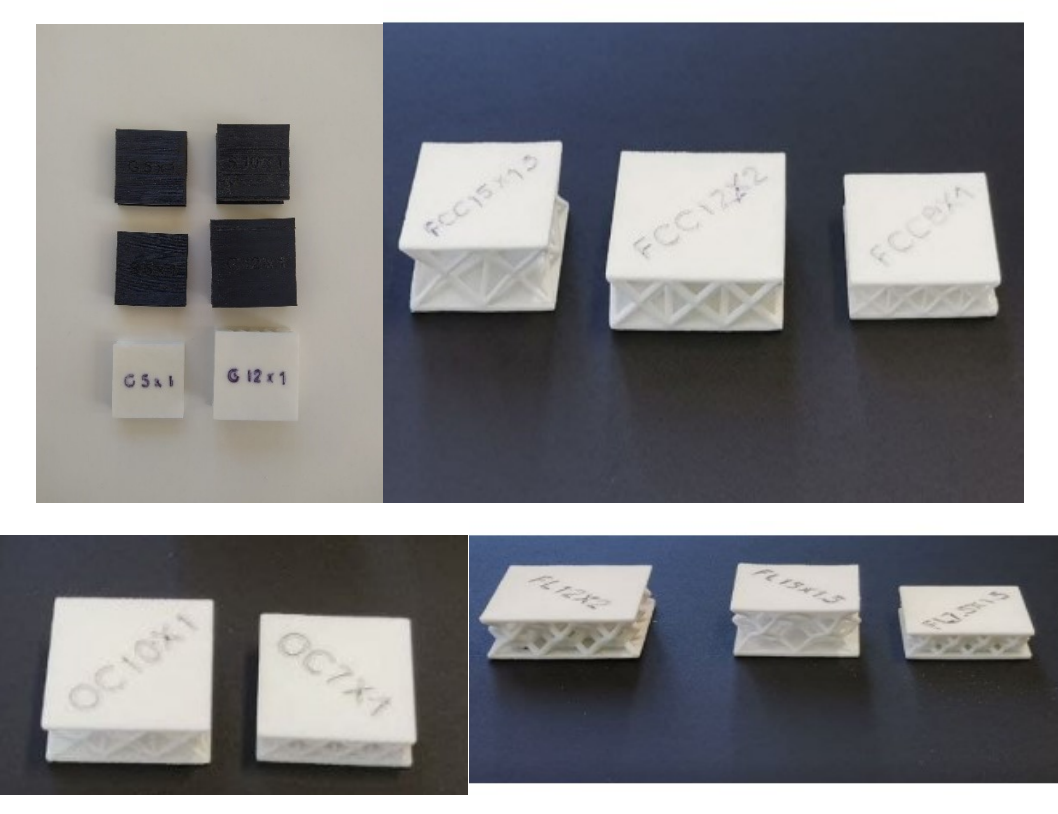

*Figura 4.1: Alcuni dei campioni stampati con celle unitarie Gyroid, Schwarz, FCC, Octet e Fluorite.*

Durante il lavoro sono stati considerati anche i sette campioni EVA, caratterizzati da rigidezze differenti, già analizzati nella tesi di A. Alajjan [\[2\].](#page-74-1) Il campione EVA1, quello più rigido, e il campione EVA7, quello più morbido, erano già stati utilizzati per realizzare un altro plantare ortopedico; in maniera specifica, il campione duro era stato usato nel corpo centrale del plantare mentre quello meno rigido per la copertura. Grazie a questi provini è stato possibile avere un ulteriore riferimento, in termini di rigidezza e dimensioni, per gli attuali campioni.

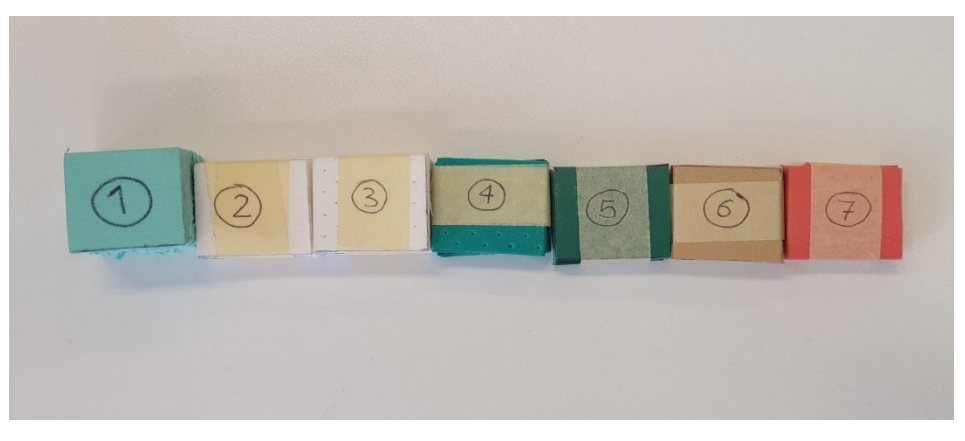

*Figura 4.2: Campioni EVA.*

# **4.2 Prove di rigidezza sui campioni: test di compressione**

I test di compressione sono stati effettuati nel laboratorio del Dipartimento di Ingegneria Industriale e Scienze Matematiche presso l'Università Politecnica delle Marche. L'obiettivo principale delle prove era quello di confrontare i campioni in termini del modulo di elasticità, per vedere se i valori ottenuti dalle analisi statiche, tramite nTopology, fossero paragonabili a quelli sperimentali, così da capire quale fosse realmente il reticolo con il comportamento più adatto al riempimento del plantare. La [Figura 4.3: Macchinario per il test di compressione](#page-53-0) mostra il macchinario che ha eseguito i test, i quali erano controllati dallo spostamento in termini di millimetri al secondo.

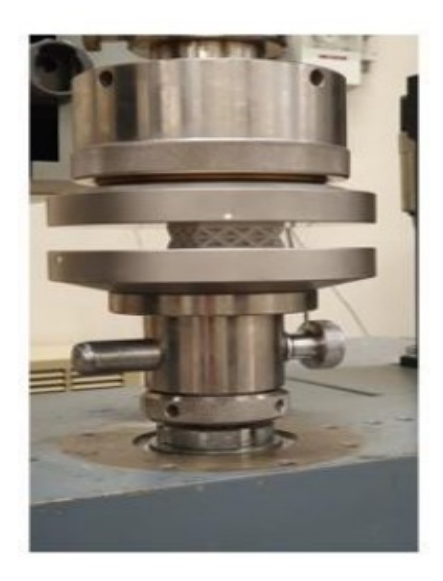

*Figura 4.3: Macchinario per il test di compressione*

<span id="page-53-0"></span>Dall'esperimento, per ogni campione, sono stati estratti tre parametri: test time, nominal strain e standard force, tramite i quali, avendo a disposizione i valori di area ed altezza di ogni provino, sono stati calcolati lo sforzo e la deformazione sempre in funzione del tempo. Infine, sono state quindi ricostruite le curve sforzo-deformazione, grazie alle quali è stato possibile stimare il modulo di Young sperimentale.

#### *4.2.1 Confronto e analisi dei campioni*

Dopo aver raccolto i valori della rigidezza sperimentale per ciascun provino, è stata realizzata una tabella generale [\(Tabella 8.1: Tabella completa del confronto trai](#page-77-0)  [campioni.\)](#page-77-0) che contiene i dati principali di ogni elemento, grazie alla quale è stato possibile effettuare un confronto fra i valori teorici e quelli sperimentali ma anche analizzare e cercare una correlazione tra variabili.

Per la creazione della tabella sono stati recuperati dai precedenti studi dati derivanti dai risultati delle analisi agli elementi finiti, alcuni dei quali sono stati corretti o ricalcolati. Le analisi statiche avevano permesso di caratterizzare le celle unitarie e, applicando le opportune condizioni a contorno, erano stati misurati i valori di spostamento orizzontale e verticale, stress di Von Mises, densità e rigidezza e deformazione orizzontali e verticali. Per questo studio sono stati selezionati solo alcuni parametri e per ogni campione è stato quindi indicato: tipo di cella unitaria, processo di produzione, dimensioni, area, densità e rigidezza verticale (modulo di Young) sperimentale e teorica. Inoltre, sono state aggiunte anche due colonne che sono il rapporto tra le dimensioni dei campioni e il rapporto tra i due valori dei moduli di Young, teorico e sperimentale; infine, per completezza, sono stati inseriti anche i dati relativi ai sette campioni EVA con durezze diverse, analizzati nel secondo studio.

#### *4.2.2 XLSTAT e Rapidminer*

Uno degli obiettivi principali dello studio è stato quello di provare a trovare un modello matematico che riuscisse a predire la rigidezza sperimentale di un campione. Nel modello in questione la rigidezza sarebbe la variabile dipendente che può essere calcolata in funzione di altre variabili indipendenti note a priori. Settando tali parametri potremmo ottenere il valore della rigidezza ottimale per un campione per la realizzazione del plantare, senza però andarlo a stampare effettivamente e ciò sarebbe estremamente conveniente in termini di costo e tempo.

Sono stati quindi utilizzati due strumenti di calcolo, XLSTAT e Rapidminer, grazie ai quali, fornendo in ingresso le variabili raccolte per i 25 campioni, è stato possibile ottenere due modelli di regressione lineare per la previsione della rigidezza.

XLSTAT è un plugin di Microsoft Excel che permette di effettuare analisi statistiche avanzate e metodi di visualizzazione innovativi, il tutto direttamente all'interno di Excel.

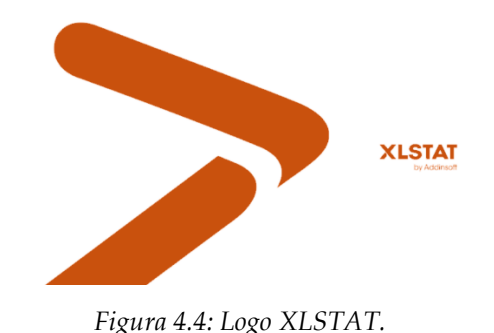

Rapidminer è una piattaforma di data science che fornisce procedure avanzate di data mining e machine learning utilizzato anche per la risoluzione di sistemi analitici attraverso modelli.

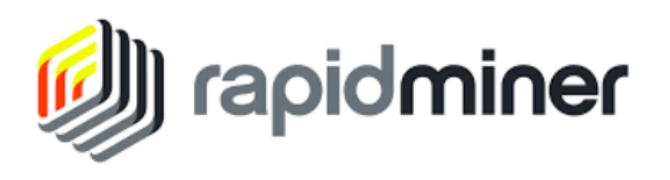

*Figura 4.5: Logo Rapidminer.*

I due modelli sono stati provati su tutti i campioni e poi messi a confronto per vedere quale fosse il più accurato. Nel modello di XLSTAT le variabili indipendenti inserite sono state la dimensione della cella, la struct size e la densità; non è stato possibile considerare il processo di fabbricazione in quanto varabile qualitativa. In quello di Rapidminer invece sono state considerate la dimensione della cella, la struct size, la densità ma anche il tipo di cella e il rapporto tra dimensione della cella e struct size.

Per eseguire il paragone tra i due, per entrambi, sono stati calcolati gli errori relativi della rigidezza stimata rispetto a quella attesa che poi sono stati riportati in valore assoluto per trovare l'errore medio. Ovviamente, visto che i modelli sono stati testati su pochi campioni, non possono fornire risultati pienamente attendibili quindi, per avere una previsione più affidabile, è stato anche considerato un terzo modello, calcolato sempre su RapidMiner ma con un meccanismo di machine learning chiamato support vector machine, per un ulteriore confronto.

Tutti e tre i modelli sono stati utilizzati per stimare la rigidezza del campione fluorite 7x2 che è un campione che non è stato mai stampato ma che, insieme al 7x1, era stato scelto per realizzare il riempimento del plantare fluorite graduato. Questo campione era stato progettato con caratteristiche ottimali come, ad esempio, una rigidezza simile al provino EVA1 utilizzato nel plantare di riferimento.

Tutti i risultati espliciti, in termini di formule, grafici e tabelle, e i precisi passaggi pratici, sia del test di compressione sia dell'analisi e del confronto fra i dati di tutti i campioni, verranno riportati nel dettaglio nel prossimo capitolo.

## **4.3 Plantare stampato**

Nella parte finale dello studio è stato analizzato il plantare graduato fluorite che è stato l'unico ad essere stampato tra tutti quelli che erano stati progettati virtualmente su nTopology.

Il plantare in questione è basato su uno scanner del piede di un soggetto maschio sano ed è stato realizzato in TPU per stampaggio tridimensionale con tecnologia SLS.

Il file CAD originale era stato modificato in Rhino 6 dove erano stati aggiunti 3 mm al corpo del plantare per aumentarne lo spessore, consentendo una struttura reticolare più organizzata. La topologia di cella unitaria scelta era stata la fluorite. Per quanto riguarda i valori, la dimensione della cella era stata fissata a 7 mm mentre il diametro del montante era stato graduato da 2 a 1 mm, rispettivamente, per i valori più alti e più bassi di pressione. Erano state selezionate queste dimensioni perché, dalle analisi statiche, questi provini avrebbero dovuto avere una rigidezza simile ai campioni EVA utilizzati nel plantare di riferimento. Infine, il reticolo risultante era stato combinato con la superficie superiore e inferiore del corpo del file CAD e il prodotto finale era stato progettato con i lati aperti.

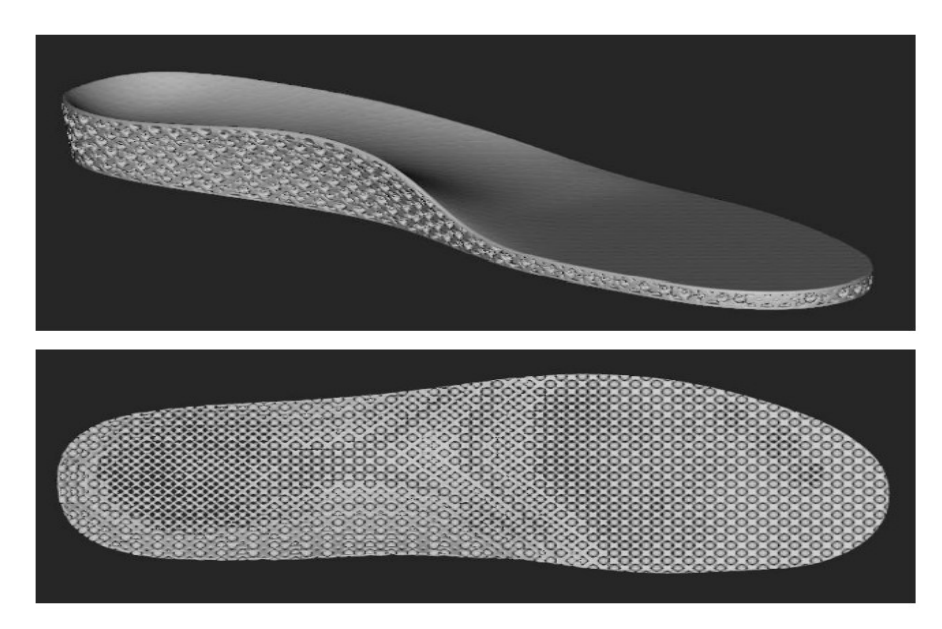

*Figura 4.6: Modello CAD del plantare graduato con struttura reticolare Fluorite.*

Per questo plantare sono stati recuperati determinati parametri, poi ne è stato misurato il peso così da poter essere confrontato con quello del modello virtuale per vedere se ci fossero stati problemi durante il processo di lavorazione e fabbricazione.

Anche il plantare EVA è stato pesato così da vedere quanto differisse rispetto a quello graduato considerato nello studio.

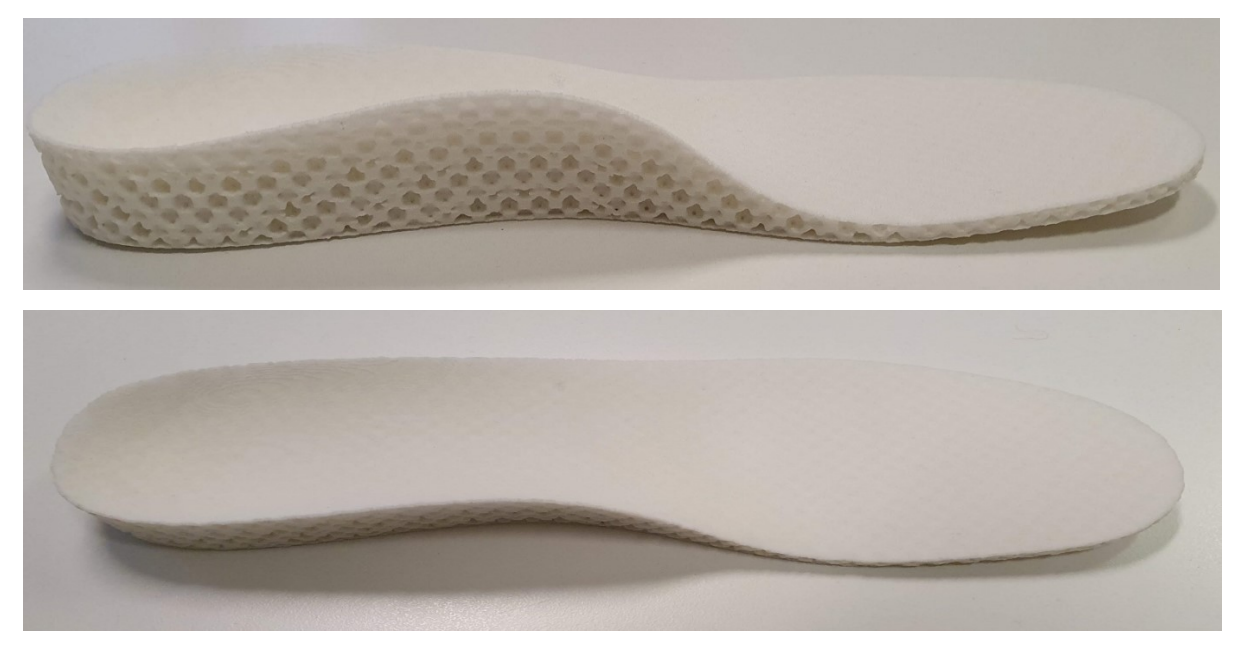

*Figura 4.7: Plantare fluorite graduato.*

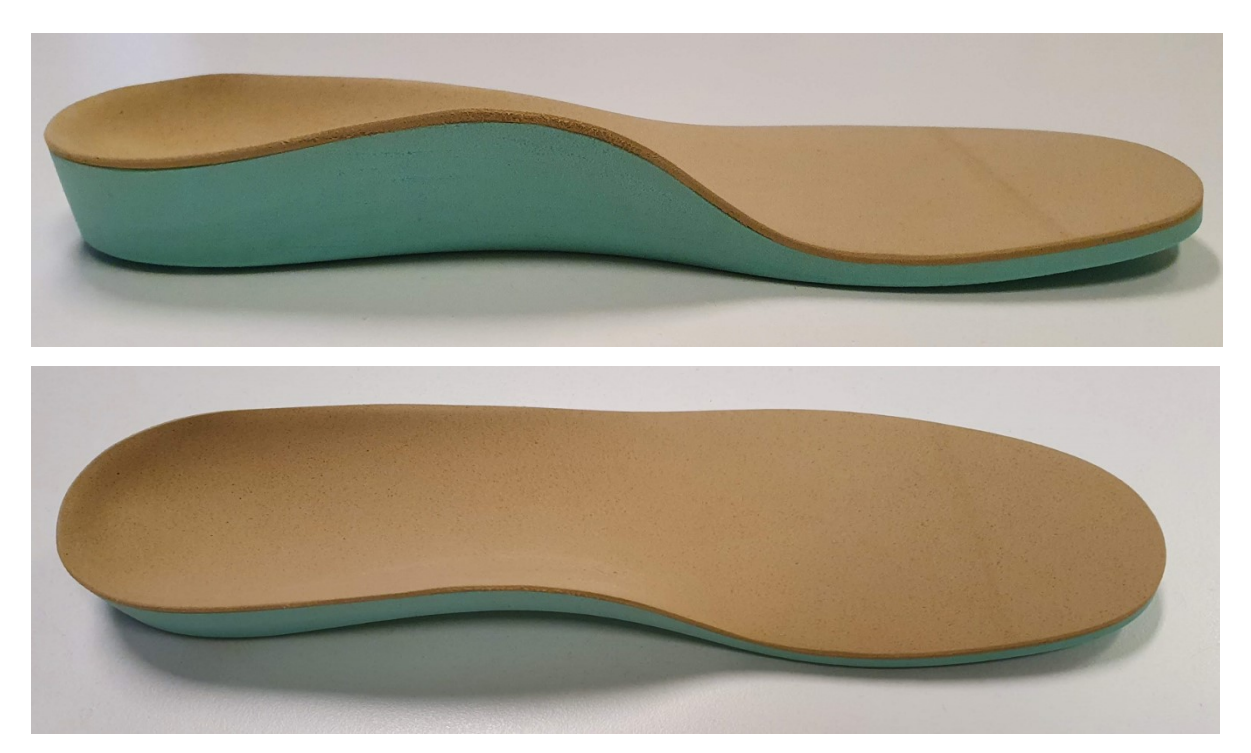

*Figura 4.8: Plantare di riferimento realizzato con campioni EVA.*

# **5 Risultati**

In questo capitolo vengono illustrati e spiegati esplicitamente tutti i risultati di quanto effettuato nel caso di studio, ossia test di compressione, modelli di previsione sui campioni e analisi del plantare, facendo riferimento anche a tabelle e grafici.

Inoltre, viene fatta anche una discussione finale sul lavoro, incentrata principalmente sul confronto fra ciò che è stato riscontrato nella realtà con quelle che erano le aspettative basate sui modelli virtuali.

## **5.1 Test di compressione**

Dai test di compressione, per ogni campione, sono stati estratti tre parametri: test time, nominal strain e standard force. Il primo è semplicemente l'insieme degli istanti di tempo che caratterizzano la durata del test, il secondo è l'insieme dei valori di deformazione del provino per ogni istante di tempo e il terzo è l'insieme dei valori della forza applicata sul provino ad ogni istante di tempo. A questo punto, avendo a disposizione i valori di area ed altezza per ogni campione, sono stati calcolati lo sforzo e la deformazione sempre in funzione del tempo. Lo sforzo è il risultato del rapporto tra i valori di standard force e l'area, mentre la deformazione è il risultato del rapporto tra i valori di nominal strain e l'altezza. Grazie a questi parametri sono state ricostruite le curve sforzo-deformazione, in funzione del tempo di durata della prova, per tutti e 25 i campioni.

A questo punto, per stimare il modulo di Young sperimentale, è stato fatto uno zoom del grafico nel primo tratto lineare, poi, tramite regressione lineare, è stata trovata l'equazione della retta che meglio approssima la curva. Il coefficiente angolare della retta rappresenta proprio una stima del modulo di elasticità sperimentale del campione.

| <b>COMPRESSIONE 50 kN.ZSE</b> |         |                                      | <b>Area</b> | <b>Altezza</b> |                                                     |
|-------------------------------|---------|--------------------------------------|-------------|----------------|-----------------------------------------------------|
| Sigla provino:                | G12x1   |                                      | 1369        | 14             | 1,00000<br>Stress-Strain                            |
|                               |         |                                      |             |                |                                                     |
| <b>Test time</b>              |         | <b>Nominal strain Standard force</b> | ε           | σ              | 0,80000                                             |
| 0,01001                       | 0,00000 | $-0,04738$                           | 0,00000     | $-0,00003$     |                                                     |
| 0,08001                       | 0,00000 | $-0,03159$                           | 0,00000     | $-0,00002$     | 0,60000                                             |
| 0.19001                       | 0.00000 | $-0.04343$                           | 0.00000     | $-0.00003$     |                                                     |
| 0,29001                       | 0,00000 | $-0,07502$                           | 0,00000     | $-0,00005$     | 0,40000                                             |
| 0,40001                       | 0,00057 | $-0,02369$                           | 0,00004     | $-0,00002$     | 0,20000                                             |
| 0,43001                       | 0,00109 | $-0,04738$                           | 0,00008     | $-0,00003$     |                                                     |
| 0.49001                       | 0,00222 | $-0,09870$                           | 0.00016     | $-0,00007$     | 0,00000                                             |
| 0,50001                       | 0,00241 | $-0.07502$                           | 0,00017     | $-0,00005$     | 0,40000<br>0,00000<br>0,20000<br>0,60000<br>0,80000 |
| 0,54001                       | 0,00339 | $-0,07107$                           | 0,00024     | $-0,00005$     | $-0.20000$                                          |
| 0.58001                       | 0,00440 | 0,02764                              | 0,00031     | 0,00002        | 0,08000                                             |
| 0,61001                       | 0,00526 | 0,05922                              | 0,00038     | 0,00004        |                                                     |
| 0,62001                       | 0,00557 | 0,06317                              | 0,00040     | 0,00005        | 0,07000<br>$y = 0,6627x - 0,0138$                   |
| 0,66001                       | 0,00685 | 0,05133                              | 0,00049     | 0,00004        | 0,06000                                             |
| 0,69001                       | 0,00793 | 0,09870                              | 0.00057     | 0,00007        | 0.05000                                             |
| 0,71001                       | 0,00865 | 0,11450                              | 0,00062     | 0,00008        |                                                     |
| 0,72001                       | 0,00904 | 0,11845                              | 0,00065     | 0,00009        | 0,04000                                             |
| 0,75001                       | 0,01027 | 0,14608                              | 0.00073     | 0,00011        | 0,03000                                             |
| 0,78001                       | 0,01159 | 0,09870                              | 0,00083     | 0,00007        | 0,02000                                             |
| 0,81001                       | 0,01296 | 0,05527                              | 0,00093     | 0,00004        | 0,01000                                             |
| 0,82001                       | 0.01343 | 0.03159                              | 0,00096     | 0,00002        |                                                     |
| 0,84001                       | 0,01441 | $-0,00790$                           | 0.00103     | $-0.00001$     | 0,00000                                             |
| 0,87001                       | 0,01592 | 0,01579                              | 0,00114     | 0,00001        | 0,05000<br>0,10000<br>0,00000<br>0,15000            |
| 0,89001                       | 0,01699 | $-0,02764$                           | 0,00121     | $-0,00002$     |                                                     |
| 0,91001                       | 0.01807 | $-0,03948$                           | 0,00129     | $-0.00003$     |                                                     |

*Figura 5.1: Esempio dei risultati del compression test sul campione Gyroid 12x1.*

## *5.1.1 Confronto tra la rigidezza sperimentale e virtuale*

Ottenuti i valori del modulo di Young sperimentale per ciascun provino, è stata realizzata la tabella di confronto che raccoglie tutti i dati più importanti. Questi dati sono: tipo di cella unitaria, processo di produzione, dimensioni, area, densità e rigidezza verticale (modulo di Young) sperimentale e teorica, rapporto tra la dimensione della cella e la struct size e il rapporto tra la rigidezza teorica e quella sperimentale.

La [Tabella 8.1: Tabella completa del confronto trai campioni.](#page-77-0) è la tabella completa con tutti i risultati, presente nella sezione Appendice.

Per le dimensioni e l'area sono stati semplicemente recuperati i valori dei modelli virtuali su nTopology, mentre la densità è stata calcolata come il rapporto tra il volume del reticolo e il volume totale del parallelepipedo in termini di valore percentuale. La rigidezza verticale teorica invece è stata calcolata come il rapporto tra l'intensità del carico applicato nelle analisi statiche, in termini di pressione normale, e la deformazione verticale, che a sua volta è il risultato del rapporto tra lo spostamento verticale e l'altezza del campione. La rigidezza verticale sperimentale è stata riportata dalle curve ottenute dai test di compressione. Per alcuni campioni i dati erano già stati calcolati nei precedenti due studi, per tutti gli altri invece sono stati ricalcolati partendo dalle informazioni di base dei modelli virtuali.

A questo punto, grazie alla tabella, è stato finalmente possibile confrontare i valori della rigidezza verticale sperimentale con quella teorica di nTopology e, come pronosticato, si è visto che mediamente i valori reali sono diversi da quelli dei modelli virtuali. Mentre alcuni campioni hanno differenze basse, altri invece differiscono per valori che vanno da un minimo di 0,5 a un massimo di 8 Mpa circa. Per calcolare l'errore medio, per ogni campione è stato trovato l'errore relativo dato dalla differenza tra la rigidezza sperimentale e quella virtuale, tutto diviso la rigidezza teorica. Essendo gli errori sia positivi che negativi, per ogni valore ne è stato preso il valore assoluto ed è stato calcolato l'errore medio. Tutti gli errori sono stati riportati in valore percentuale e la [Tabella 8.2](#page-78-0) è la tabella con tutti i parametri completi, presente nel capitolo appendice.

| <b>ERRORE MEDIO</b> |  |
|---------------------|--|
| 71%                 |  |

*Figura 5.2: Errore medio tra i valori di rigidezza sperimentale e teorica.*

Tendenzialmente i valori teorici sono sempre maggiori di quelli sperimentali e quest'incongruenza trai risultati è probabilmente dovuta a degli errori durante processo di produzione poiché, durante lo stampaggio 3D SLS e FDM, le strutture possono subire modifiche.

Inoltre, in molti dei campioni stampati, soprattutto quelli prodotti con tecnologia SLS, sono state trovate polveri residue intrappolate all'interno del reticolo, le quali vanno a confermare eventuali complicanze avvenute durante lo stampaggio e sicuramente ad alterare peso e prestazioni del campione stesso.

## **5.2 Modelli di previsione per la rigidezza**

Uno degli obiettivi principali dello studio è stato quello di cercare una correlazione tra le variabili per provare a predire la rigidezza sperimentale dei campioni.

Partendo dal plantare realizzato con schiuma EVA, che può essere considerato come un riferimento, noi sappiamo già quali sono i valori di rigidezza reale che vogliamo per i campioni da utilizzare per riempire un plantare. Tuttavia, visto che i valori di rigidezza sperimentale e virtuale differiscono, non è possibile andare a stampare tanti campioni fino a trovare quello con le caratteristiche migliori, perché sarebbe un enorme spreco in termini di costi e tempistiche. Quindi sarebbe molto più comodo avere un modello per predire la rigidezza reale, variabile considerata dipendente, facendo riferimento alle altre variabili indipendenti relative ai campioni.

A tal proposito sono stati utilizzati due strumenti di lavoro, XLSTAT e Rapidminer, grazie ai quali sono stati ottenuti due modelli di regressione lineare per stimare la nostra variabile di interesse.

Tramite XLSTAT è stato eseguito un test di regressione lineare sui 25 campioni, considerando la rigidezza risultante dal compression test come variabile dipendente e la dimensione della cella, la struct size e la densità come variabili indipendenti. Il test completo ha fornito in output le statistiche descrittive, le matrici di correlazione, la regressione della variabile dipendente, i coefficienti di bontà di adattamento, i parametri e l'equazione del modello, i coefficienti normalizzati, le previsioni e i residui. Tra tutti questi risultati, quelli che sono stati utili per stabilire una correlazione e una previsione tra le variabili sono stati l'analisi della regressione lineare e i parametri dell'equazione del modello.

Grazie a quest'equazione lineare, con i coefficienti per le rispettive variabili, è stato possibile calcolare nuovi valori di rigidezza, fornendo in ingresso i valori dei parametri indipendenti.

#### VERTICAL STIFFNESS YOUNG MODULUS [MPa] = 5,332-0,385\*CELL DIMENSION +0,201\*STRUCT SIZE +0,8355\*DENSITY

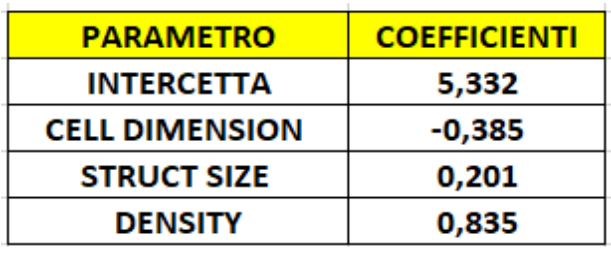

*Figura 5.3: Equazione del modello lineare di XLSTAT.*

*Figura 5.4: Coefficienti dell'equazione del modello lineare di XLSTAT.*

A questo punto l'equazione è stata testata per tutti e 25 i provini ma, visto che il modello è basato solo su 25 campioni, i valori ottenuti sono risultati essere diversi da quelli attesi e quindi, si è andato a cercare l'errore medio commesso. Per far questo è stato ricavato l'errore relativo come la differenza fra la rigidezza ottenuta dall'equazione meno la rigidezza sperimentale attesa, tutto diviso la rigidezza attesa ed infine è stato trovato il valore assoluto degli errori così da poter calcolare l'errore medio del modello. I valori degli errori sono stati riportati in percentuale.

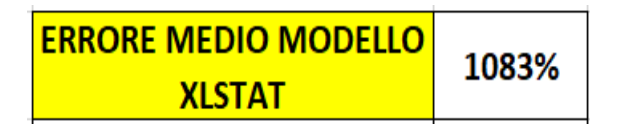

*Figura 5.5: Errore medio commesso dal modello XLSTAT.*

La [Tabella 8.3](#page-79-0) è la tabella che mostra tutti i precisi risultati per ogni provino.

Con lo stesso metodo è stato ricavato un modello di regressione lineare tramite Rapidminer. In questo caso però, mentre la variabile dipendente è sempre stata la rigidezza da stimare, le variabili indipendenti considerate sono state la dimensione della cella, la struct size e la densità, come nel caso precedente, ma in aggiunta anche il tipo di reticolo della cella e il rapporto tra la dimensioni della cella e la struct size.

Anche in questo caso è stata ottenuta in output l'equazione del modello, con i coefficienti per i rispettivi parametri, che ha consentito di calcolare la rigidezza, fornendo in ingresso i valori delle variabili indipendenti.

VERTICAL STIFFNESS YOUNG MODULUS [MPa] = 4,041+0\*CELL DIMENSION +0,364\*STRUCT SIZE -0,917\*DENSITY-0,291\*RATIO-1,804\*FCC-1,733\*FLUORITE-1,043\*OCTET

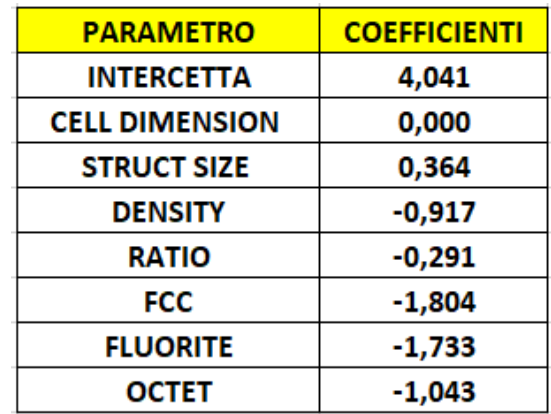

*Figura 5.6: Equazione del modello lineare di Rapidminer.*

*Figura 5.7: Coefficienti dell'equazione del modello lineare di Rapidminer.*

Per un confronto tra i due modelli, anche quello fornito da Rapidminer è stato testato su tutti e 25 i campioni e, per vedere se fosse più preciso rispetto al primo, è stato calcolato l'errore medio. Quindi, come nel caso precedente, è stato ricavato l'errore relativo come la differenza fra la rigidezza ottenuta dall'equazione meno la rigidezza sperimentale attesa, tutto diviso la rigidezza attesa ed infine è stato trovato il valore assoluto degli errori così da poter calcolare l'errore medio del modello. I valori degli errori sono stati riportati sempre in percentuale.

![](_page_64_Figure_6.jpeg)

*Figura 5.8: Errore medio commesso dal modello Rapidminer.*

La**Errore. L'origine riferimento non è stata trovata.** [Tabella 8.4](#page-80-0) è la tabella che mostra tutti i precisi risultati per ogni provino.

Risulta evidente il fatto che l'errore commesso dal modello di XLSTAT sia elevatissimo, probabilmente dovuto al fatto che è basato su così pochi campioni, mentre il modello di Rapidminer risulta essere più preciso, anche se presenta un errore non trascurabile.

Per avere un ulteriore confronto è stato fatto riferimento al software di machine learning chiamato support vector machine, presente sempre su Rapidminer, grazie al quale è stato ottenuto un terzo modello che ci consente di stimare la rigidezza sperimentale. In questo caso le variabili indipendenti considerate sono state la dimensione della cella, la struct size, la densità, il tipo di reticolo della cella e il rapporto tra la dimensioni della cella e la struct size.

Il machine learning è un metodo di analisi dati che automatizza la costruzione di [modelli analitici.](https://www.sas.com/it_it/insights/analytics/what-is-analytics.html) È una branca del[l'Intelligenza Artificiale](https://www.sas.com/it_it/insights/analytics/what-is-artificial-intelligence.html) che si basa sull'idea che i sistemi possono imparare dai dati, identificare modelli autonomamente, prendere decisioni con un intervento umano ridotto al minimo e quindi eseguire compiti specifici senza essere programmati per farlo, grazie al riconoscimento di schemi tra i dati. Per ottener questo modello, quindi, sono stati forniti in ingresso al software molti campioni con i propri dati, anche ripetuti, così che il software stesso si potesse "addestrare" su di essi. Poi gli è stato chiesto di provare a stimare la rigidezza di un campione che non aveva mai visto prima, sempre fornendo in ingresso tutti i valori delle variabili indipendenti.

**Support Vector Machine - Weights** 

![](_page_65_Picture_106.jpeg)

*Figura 5.9: Pesi del modello S.V.M.*

Una prova è stata fatta sul campione fluorite 7,5x1,5 per il quale conoscevamo già tutte le variabili indipendenti. Il software di machine learning ha dato in uscita una rigidezza prevista di 1,2 Mpa rispetto alla rigidezza reale che era 2,17 Mpa.

![](_page_66_Figure_1.jpeg)

*Figura 5.10: Rigidezza ottenuta applicando il software di machine learning al campione fluorite 7,5x1,5.*

A questo punto è stato preso come cavia proprio il campione fluorite 7x2, provino che non è mai stato stampato, perché, dai precedenti studi, era stato selezionato per realizzare il plantare fluorite graduato poiché, dalle simulazioni, risultava essere il più adatto avendo una rigidezza simile al campione EVA1, utilizzato per realizzare il corpo del plantare di riferimento. La rigidezza del campione EVA1, e quindi la rigidezza che dovremmo ottenere per il provino 7x2, è circa 5,45 Mpa.

Il campione 7x2 è stato modellato su nTopology a partire dal file già esistente della cella 7x1 e la sua densità è stata ricavata come il rapporto tra il volume de reticolo, recuperato dal file nel software, e il volume totale del campione, dato dal prodotto tra l'area del provino e l'altezza considerando i due piatti.

Per avere un quadro generale sono stati testati tutti e tre i modelli su questo campione, inserendo in ingresso i valori delle opportune variabili indipendenti, così da avere in uscita la rigidezza reale prevista.

| <b>ESEMPIO CAMPIONE IDEALE FLUORITE 7X2</b> |                             |                       |                       |      |              |
|---------------------------------------------|-----------------------------|-----------------------|-----------------------|------|--------------|
|                                             | <b>PROCESSO</b>   CELL TYPE | <b>CELL DIMENSION</b> | STRUCT SIZE   DENSITY |      | <b>RATIO</b> |
| <b>SLS</b>                                  | <b>FLUORITE</b>             |                       |                       | 49%  | 3,5          |
| RIDIGEZZA STIMATA COL MODELO XLSTAT         |                             |                       | 3,45                  |      |              |
| RIDIGEZZA STIMATA COL MODELO RAPIDMINER:    |                             |                       |                       | 1,57 |              |

*Figura 5.11: Rigidezze ottenute applicando i due modelli lineari al campione fluorite 7x2.*

<span id="page-67-0"></span>I risultati dei due modelli lineari sono riportati nella [Figura 5.11: Rigidezze ottenute](#page-67-0) [applicando i due modelli lineari al campione fluorite 7x2.](#page-67-0) mentre il software di machine learning ha fornito in uscita una rigidezza stimata di 1,85 Mpa.

Per questi risultati va sempre tenuto conto dell'errore del modello e occorre precisare che il valore di rigidezza fornito dal software di machine learning probabilmente è sottostimato, in quanto il limite massimo per il valore di densità da fornire in ingresso è stato 44%, mentre il campione fluorite 7x2 è risultato avere una densità del 49% circa. Avendo in ingresso una densità maggiore, il software avrebbe fornito un valore di rigidezza più alto.

| <b>RIDIDEZZA ATTESA PER IL CAMPIONE 7X2</b> | 5,45 Mpa |
|---------------------------------------------|----------|
| RIDIGEZZA STIMATA COL MODELO XLSTAT         | 3,45 Mpa |
| RIDIGEZZA STIMATA COL MODELO RAPIDMINER:    | 1,57 Mpa |
| RIDIGEZZA STIMATA TRAMITE LA S.V.M.         | 1,85Mpa  |

*Figura 5.12: Risultati dei tre modelli per la stima della rigidezza reale del campione 7x2 messi a confronto.*

# **5.3 Analisi del plantare**

Nella parte finale dello studio, è stato analizzato il plantare fluorite graduato, progettato nella tesi di A. Alajjan [\[2\],](#page-74-1) che era stato solamente modellato virtualmente su nTopology. Ne è stato recuperato il file CAD ed è stato stampato così da poter essere studiato.

![](_page_68_Picture_0.jpeg)

*Figura 5.13: Plantare con reticolo fluorite visibile per via dei lati aperti.*

L'oggetto in questione è caratterizzato da celle con dimensione fissa a 7 mm e da un diametro del montante graduato da 2 a 1 mm, rispettivamente, per i valori più alti e più bassi di pressione.

L'analisi condotta in questo studio riguarda il peso del plantare e il confronto con il modello virtuale.

Come prima cosa il plantare stampato è stato pesato, poi è stato ricostruito quello che doveva essere il peso basato sui dati del modello virtuale. Per il peso virtuale è stato moltiplicato il volume totale del plantare per la densità del materiale TPU destinato allo stampaggio con tecnica SLS. Il volume è stato recuperato dal file CAD su nTopology e la densità dalla scheda tecnica del materiale. Nella [Figura 5.14: Pesi](#page-68-0)  [dei plantari a confronto.](#page-68-0) sono riportati i risultati ottenuti.

| <b>VOLUME PLATARE</b>         | $88.568$ mm <sup>3</sup> |
|-------------------------------|--------------------------|
| <b>DENSITÀ PLANTARE</b>       | $1,1 \text{ g/cm}^3$     |
| <b>PESO PLANTARE VIRTUALE</b> | 97 <sub>g</sub>          |
| <b>PESO PLANTARE REALE</b>    | 125g                     |
| <b>PESO PLANTARE EVA</b>      | 33g                      |

*Figura 5.14: Pesi dei plantari a confronto.*

<span id="page-68-0"></span>Per un ulteriore confronto è stato pesato anche il plantare realizzato con i campioni EVA, per capire quali fossero i pesi reali dei plantari disponibili in commercio.

![](_page_69_Picture_0.jpeg)

*Figura 5.15: Plantare EVA e plantare fluorite a confronto.*

Il risultato di maggior interesse è la differenza tra il peso reale e quello virtuale che è di circa 30 grammi. Questo sta a significare che sicuramente ci sono stati degli errori durante il processo di fabbricazione, come ad esempio una sovra sinterizzazione e polveri intrappolate in eccesso, che hanno contribuito a far sì che il peso reale fosse maggiore di quello atteso.

# **6 Discussione e Conclusione**

In questo capitolo viene fatta una discussione sui risultati ottenuti, dove viene riepilogato brevemente il lavoro della tesi, incentrando il discorso sulla differenza tra ciò che è stato ottenuto sperimentalmente rispetto a quello che ci si aspettava dai modelli virtuali.

Inoltre, viene fatta una conclusione andando a dichiarare se gli obiettivi iniziali sono stati raggiunti, quali sono stati i problemi riscontrati e le soluzioni per superarli. Vengono anche accennati una serie di sviluppi futuri volti a proseguire la ricerca e migliorare i risultati.

## **6.1 Discussione**

Il primo passo pratico del lavoro è stato sottoporre i campioni a test di compressione. L'obiettivo è stato quello di raccogliere i valori della rigidezza sperimentale di tutti i campioni stampati, così da poterla confrontare con quella virtuale, risultante dalle analisi statiche eseguite su nTopology. La [Tabella 8.1: Tabella](#page-77-0)  [completa del confronto trai campioni.,](#page-77-0) oltre a comprendere tutti questi dati, è stata utile anche per vedere se ci fossero altri campioni, oltre a quelli selezionati nei precedenti lavori, che potessero essere adatti per il riempimento di un plantare. Nella tabella, infatti, sono stati inseriti anche i valori dei sette campioni EVA che sono stati utilizzati per realizzare un plantare che può fungere da riferimento. I campioni 1, 2, e 3 sono quelli più rigidi e sono adatti per il corpo centrale del plantare, mentre i campioni 4, 5, 6 e 7 sono quelli più morbidi, adatti per la copertura del plantare. Basandoci sui valori di rigidezza del campione EVA1 e EVA7 capiamo quali sarebbero i valori ideali che si vorrebbero avere per i nostri campioni. Oltre alla rigidezza però, occorre tener conto anche delle dimensioni del provino perché, ad esempio, se fosse troppo grande, soprattutto in termini di diametro della cella, sarebbe inutilizzabile per riempire il plantare.

Considerando tutti questi aspetti, in riferimento ai dati raccolti sui 25 campioni, non risulta essercene uno che soddisfa pienamente i requisiti. Anche per questo, nelle successive analisi è stato fatto riferimento al campione fluorite 7x2 mm che però non è mai stato stampato, ma che, sulla base delle analisi statiche, avrebbe dovuto avere una rigidezza simile al campione EVA1.

In seguito ai test di compressione però, si è visto che i valori di rigidezza sperimentale e i valori di rigidezza virtuale differiscono, probabilmente anche per via di errori durante il processo di fabbricazione, i quali hanno portato il campione ad avere caratteristiche diverse da quelle attese. Infatti, in molti campioni stampati sono state trovate polveri intrappolate.
Ovviamente non avrebbe senso andare a stampare tanti campioni sempre diversi per cercare quello ideale che soddisfi tutti i requisiti, perché sarebbe un grandissimo spreco in termini di costi e tempistiche.

Proprio per questo, uno degli obiettivi del lavoro è stato quello di cercare un modello di previsione tra variabili. La rigidezza è stata la variabile dipendente da stimare, mentre le altre caratteristiche dei campioni sono state le variabili indipendenti da selezionare in ingresso. Principalmente sono stati considerati due modelli di regressione lineare, il primo ricavato da XLSTAT e il secondo tramite Rapidminer. Testando i modelli sui campioni e poi confrontando gli errori medi commessi, si è visto che quello di XLSTAT commette un errore elevatissimo, probabilmente perché è basato solo su 25 dati, mentre quello di Rapidminer commette un errore minore, ma comunque non trascurabile, risultando essere più affidabile. Per un ulteriore confronto è stato considerato anche il modello ricavato da un software di machine learning di Rapidminer che è stato utilizzato, assieme agli altri due, per stimare la rigidezza reale del campione 7x2. I modelli hanno fornito risultati imprecisi per via dell'errore ma rientrando comunque nell'ordine di grandezza del risultato atteso. La previsione fornita dal software di machine learning dovrebbe essere la più affidabile ma, in questo caso, ha sicuramente fornito un valore di rigidezza sottostimato poiché la densità massima da inserite in ingresso era 44%, mentre la densità del campione 7x2 era 49%.

Invece, per quanto riguarda il plantare, dai test sul peso si è visto che anche in questo caso c'è stata una differenza tra il peso reale e quello atteso dal modello virtuale. Come per i campioni, probabilmente anche per il plantare ci sono stati errori durante il processo di produzione che hanno fatto sì che si accumulassero polveri residue intrappolate, che alla fine hanno reso il plantare più pesante del previsto.

## **6.2 Conclusione e obiettivi futuri**

In conclusione, possiamo affermare che i risultati ottenuti, sia in positivo che in negativo, sono stati di interesse per gli obiettivi dello studio.

Dai test di compressione è stato confermato che c'è una differenza tra i valori di rigidezza virtuale e reale, della quale bisogna tener conto. Inoltre, vista tale differenza, per evitare uno spreco di risorse, è stato necessario individuare un modello accurato di previsione della rigidezza basato sulla correlazione tra le variabili, visto che sappiamo già quali sono i valori desiderati, grazie ai campioni di riferimento. In questo studio sono stati riportati dei possibili modelli ma, visto l'errore commesso, risultano essere poco precisi e affidabili.

In aggiunta, raccogliere tutti i dati sui campioni e sul plantare e confrontare i valori dei parametri reali rispetti a quelli virtuali, è servito a mettere in evidenza la presenza di problemi o errori durante la fase di produzione degli oggetti che sicuramente contribuiscono ad aumentare tali discrepanze.

Per risolvere tali problematiche, parlando quindi di eventuali obiettivi futuri, si dovrebbero avere a disposizione più dati, quindi più campioni, così da ottenere modelli di previsione più precisi ed affidabili. Infatti, i risultati ottenuti potrebbero essere ben più significativi se fossero stati calcolati su una popolazione di campioni molto più ampia. Modelli migliori sarebbero anche utili per capire bene quali siano precisamente le variabili indipendenti che hanno un peso maggiore nel processo di previsione.

Per quanto riguarda gli errori durante il processo di lavorazione si dovrebbe tener conto di tali problematiche ed eventualmente prendere in considerazione metodologie più avanzate che però saranno sicuramente più dispendiose dal punto di vista economico.

Infine, per quanto riguarda i campioni con valori di rigidezza e dimensioni inadatti alla realizzazione del plantare, si potrebbe condurre uno studio sull'utilizzo di tali campioni per la realizzazione non del plantare, ma della suola della calzatura. Quest'ultima dovrà sicuramente soddisfare requisiti diversi come ad esempio una rigidezza maggiore. Uno studio del genere sarebbe molto interessante ed innovativo visto che la produzione di calzature mediante stampaggio tridimensionale è in costante sviluppo e, in ambito tecnologico, argomento di attualità.

## **7 Bibliografia**

- [1] Raffaelli S., "Design of 3D printed custom-made orthopedic insoles", Università Politecnica delle Marche, 2021.
- [2] A. Alajjan, "3D printable insole with TPMS lattice for relieving foot plantar pressure and shear forces", Università Politecnica delle Marche, 2022.
- [3] Centro Podologico Magenta, "Plantare ortopedico: a cosa serve e quanto costa", 7 agosto 2015.
- [4] A. Skopljak, A. Sukalo, O. Batic-Mujanovic, M. Muftic, M. Tiric-Campara, L. Zunic, "Assessment of diabetic polyneuropathy and plantar pressure in patients with diabetes mellitus in prevention of diabetic foot", Medical Archives (2014), 68(6): 389-393.
- [5] R. Xu, Z. Wang, Z. Ren, T. Ma, Z. Jia, S. Fang, H. Jin, "Comparative study of the effects of customized 3D printed insole and prefabricated insole on plantar pressure and comfort in patients with sympomatic flatfoot", Medical Science Monitor (2019), 25: 3510-2519.
- [6] Y. Jin Choo, M. Boudier-Revéret, M. Cheol Chang, "3D printing technology applied to orthosis manufacturing: narrative review", Annals of Palliative (2020).
- [7] O. Ciobanu, Y. Soydan, and S. Hızal, "Customized Foot Orthosis Manufactured With 3D Printers", Proceeding IMS, no. September, (2012).
- [8] T. Gong, L. Kang, "Application analysis of 3D printing technology in design field: taking shoe design as an example", Scientific Programming (2021).
- [9] M. Papastavrou, L. Ciokajlo, R. Solomon, "The developement of 3D-printed footwear inspired by human skin", OurOwnsKIN (2020).
- [10] A. H. A. Razak, A. Zayegh, R. K. Begg, Y. Wahab, "Foot plantar pressure measurement system: a review", Sensors (2012), vol. 12, pp. 9884-9912.
- [11] L. Wafai, A. Zayegh, J. Woulfe, S. Mahfuzul, and R. Begg, "Identification of foot pathologies based on plantar pressure asymmetry", Sensors (2015), vol. 15, pp. 20392–20408.
- [12] A. Amemiya, H. Noguchi, M. Oe, K. Takehara, Y. Ohashi, R. Suzuki, T. Yamauchi, T. Kadowaki, H. Sanada, T. Mori, "Shear Stress-Normal Stress (Pressure) Ratio Decides Forming Callus in Patients with Diabetic Neuropathy", Journal of Diabetes Research (2016), vol. 2016.
- [13] W. P. Chen, C. W. Ju, F. T. Tang, "Effects of total contact insoles on the plantar stress redistribution: a finite element analysis", Clinical Biomechanics (2003), S17- S24.
- [14] "Stages of 3D-production of orthopedic insoles", Raise3D Case Study, 20 ottobre 2020.
- [15] N. V. Nosov, A. P. Zyabochkina, "Designing the structure of and a fabrication process for a corrective insole in CAD/CAE/CAM systems", IOP Conference Series: Materials Science and Engineering (2020).
- [16] [https://ntopology.com.](https://ntopology.com/)
- [17] TWI, "What is additive manufacturing? Definition, types and processes", [https://www.twi-global.com.](https://www.twi-global.com/)
- [18] K. V. Kong, A, Hernandez, "A review of additive manufacturing", International Scholarly Research Network (2012).
- [19] Applied Engineering, "7 types of additive manufacturing", 22 gennaio 2021, [https://www.appliedengineering.com.](https://www.appliedengineering.com/)
- [20] H. Bikas, P. Stavropoulos, G. Chryssolouri, "Additive manufacturing methods and modelling aproaches: a critical review", The International Journal of Advanced Manufacturing Technology (2016), 83, pp. 389-405.
- [21] A. S. Salles, D. E. Gyi, "An evalutation of personalised insoles developed using additive manufacturing", Journal of Sport Science, (2013).
- [22] X. Gan, G. Fei, J. Wang, Z. Wang, M. Lavorgna, H. Xia, "Structure and properties of additive manufactured polymer components", Composites Science and Engineering (2020), pp. 149-185.
- [23] J. L. Walker, M. Santoro, "Bioresonable polymers for biomedical applications", Fundamentals to Translational Medicine (2017), pp. 181-203.
- [24] "Guida ai materiali per la stampa 3D-dalle plastiche ai metalli all'alimentare", Stampa3Dstore.com, 21 agosto 2017.
- [25] J. W. Brodsky, F. E. Pollo, D. Cheleuitte, B. S. Baum, "Physical properties, durability, and energy-dissipation function of dual-density orthotic materials used in insoles for diabetic patients", Foot & Ankle International, 1° agosto 2007, vol. 28.
- [26] J. M. Gerrard, D. R. Bonanno, D. R. Bonanno, G. A. Whittaker, G. A. Whittaker, and K. B. Landorf, "Effect of different orthotic materials on plantar pressures: A systematic review", J ournal of Foot&Ankle Research (2020), vol. 13, pp. 1–11.
- [27] "Il poliuretano termoplastico (TPU): caratteristiche e vantaggi nella produzione di suole per calzature", Pu. Ro., 29 gennaio 2021.
- [28] Z. Major, M. Isasi, T. Schwarz, "Characterization of the fracture and fatigue behavior of thermoplastic elastomer materials", Key Engineerin Materials (2010), vol. 417–418, pp. 789–792.
- [29] H. J. Qi, M. C. Boyce, "Stress-strain behavior of thermoplastic polyurethane", Mechanics of Materials (2004).

## **8 Appendice**

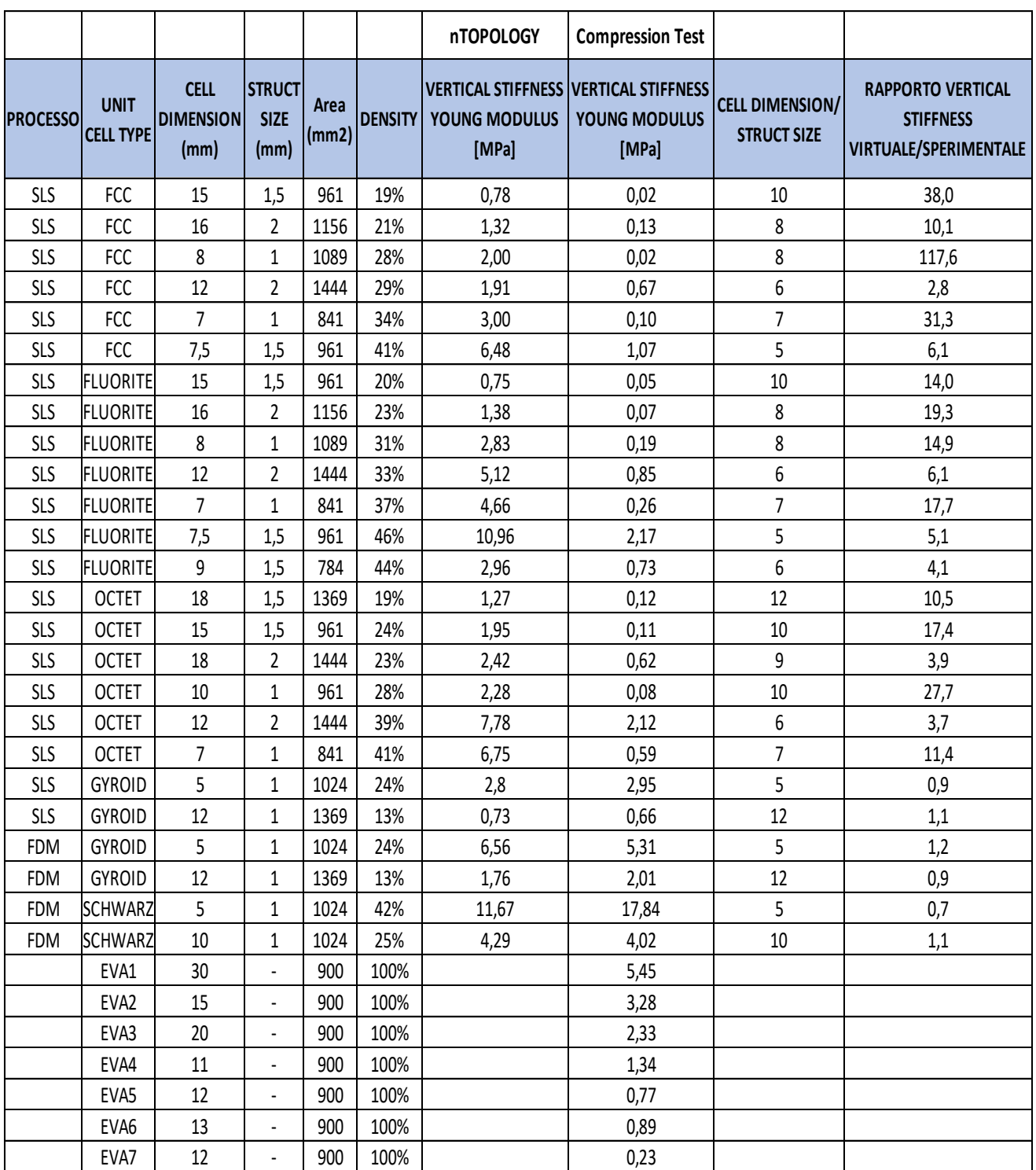

## *Tabella 8.1: Tabella completa del confronto trai campioni.*

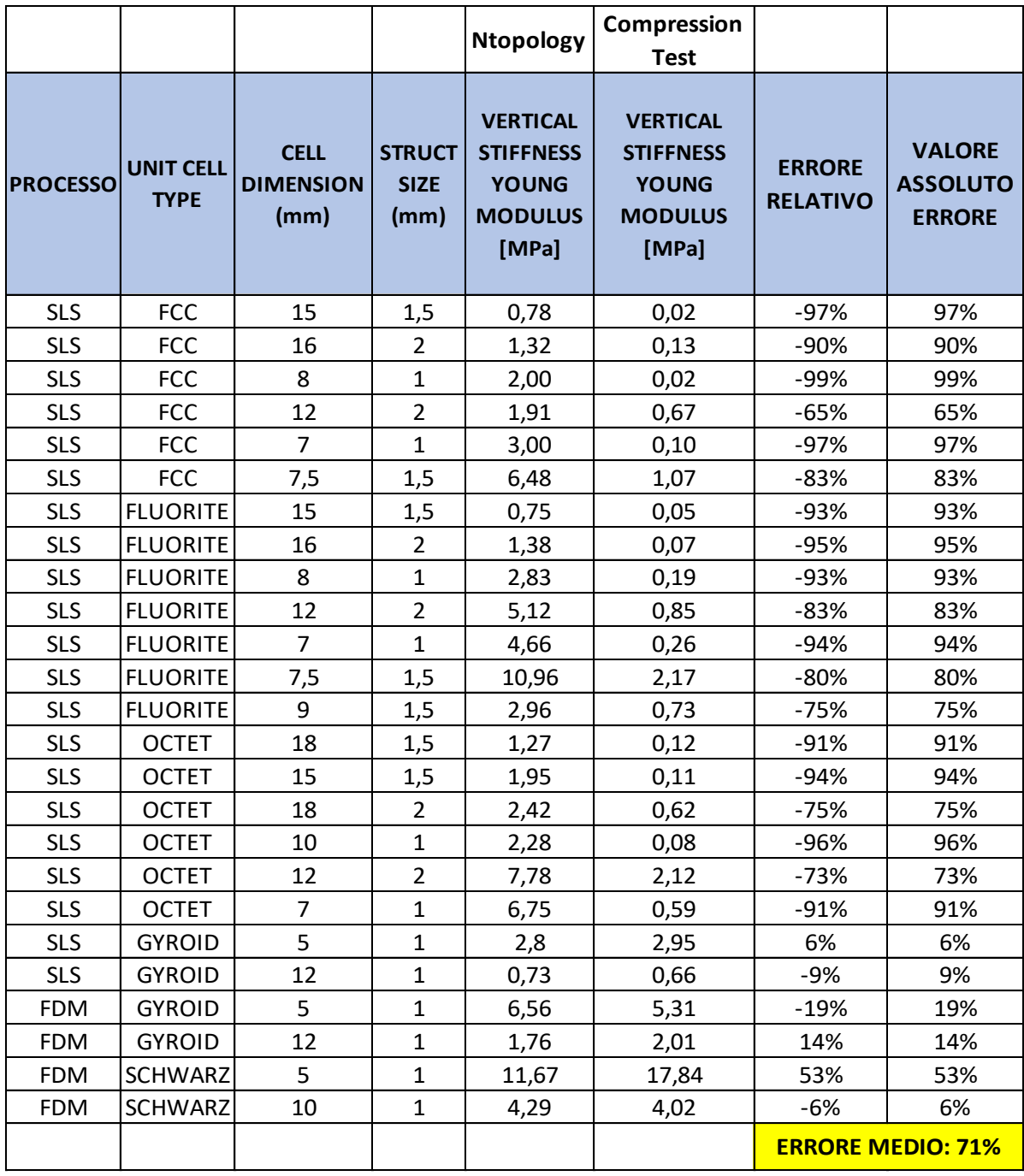

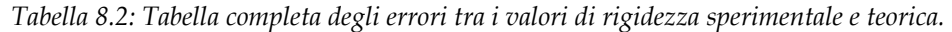

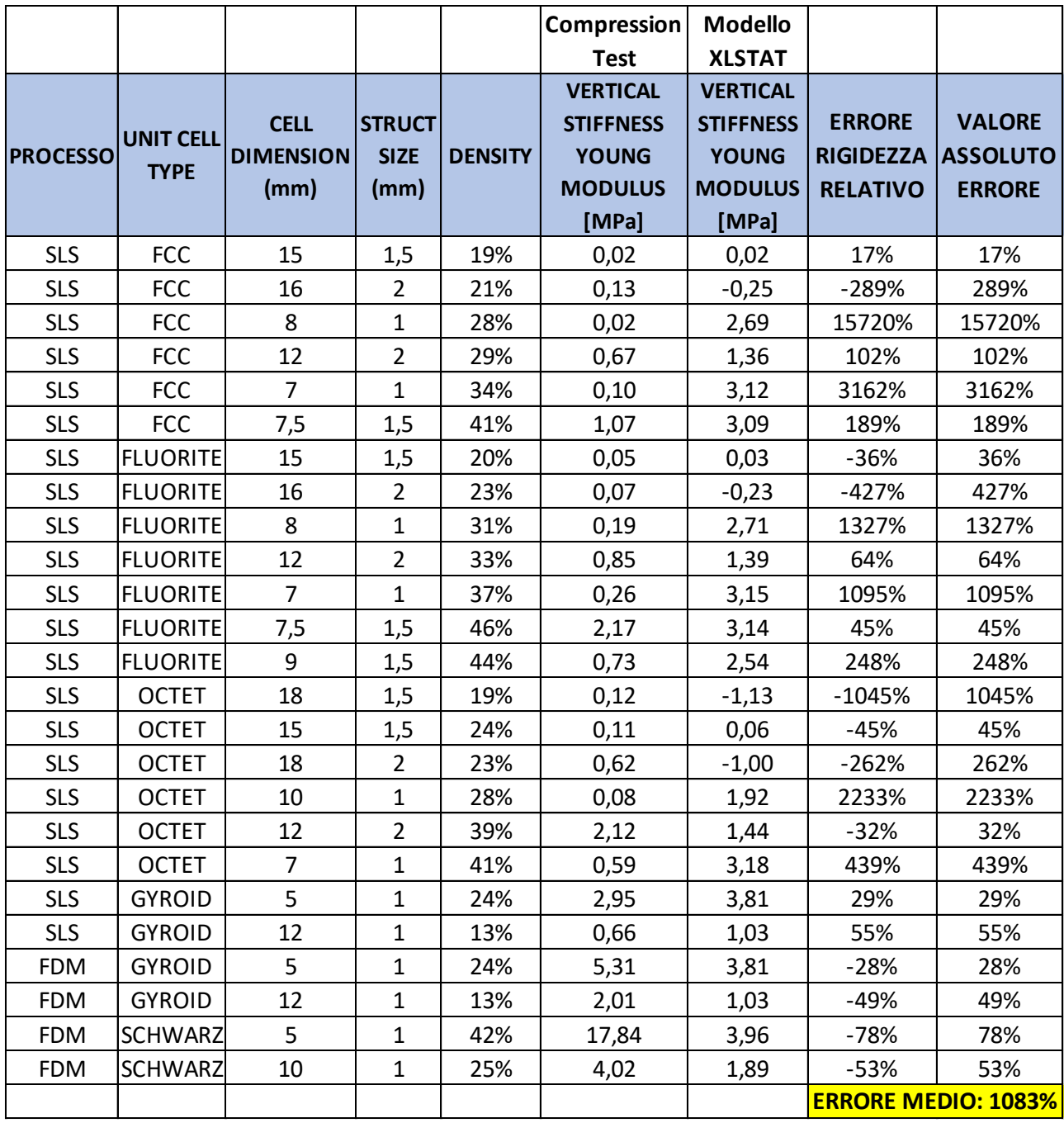

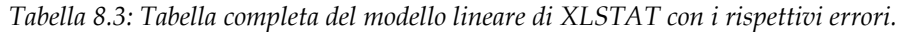

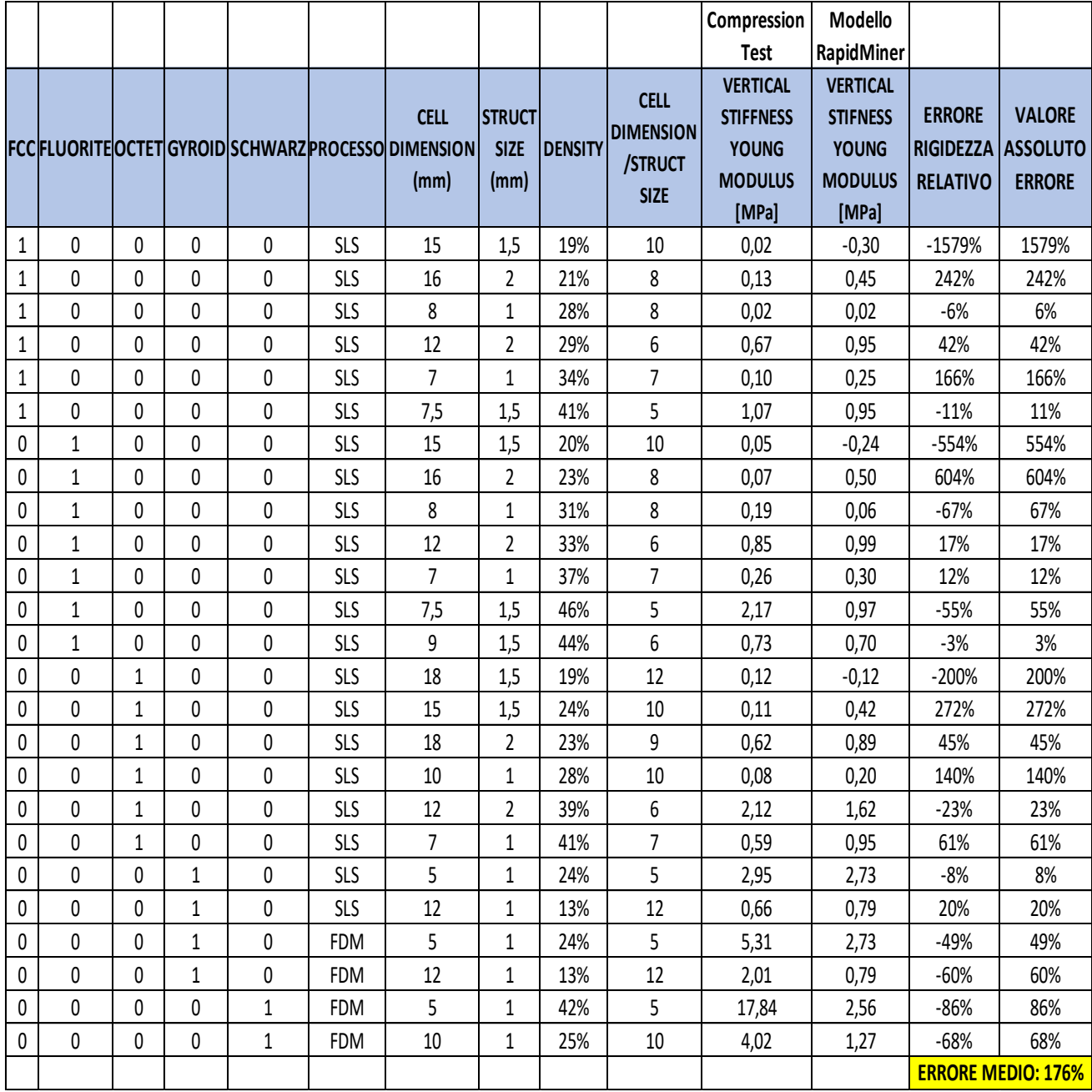

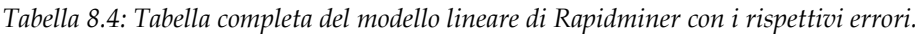